# **4.7 The VHDL Hardware Design Language**

**4.7 The VHDL Hardware Design Language**<br>In the mid-1980s, the U.S. Department of Defense (DoD) and the IEI<br>sponsored the development of a highly capable hardware-description langua In the mid-1980s, the U.S. Department of Defense (DoD) and the IEEE sponsored the development of a highly capable hardware-description language called *VHDL.* The language started out with and still has the following features:

- Designs may be decomposed hierarchically.
- **Designs may be decomposed hierarchically.**<br> **Designs may be decomposed hierarchically.**<br> **Back design element has both a well-defined interface (for connecting if other elements) and a precise behavioral specification (fo** • Each design element has both a well-defined interface (for connecting it to other elements) and a precise behavioral specification (for simulating it).
- Benavioral specifications can use either an algorithm or an actual nardwistructure to define an element's operation. For example, an element can defined initially by an algorithm, to allow design verification of high lev • Behavioral specifications can use either an algorithm or an actual hardware structure to define an element's operation. For example, an element can be defined initially by an algorithm, to allow design verification of higherlevel elements that use it; later, the algorithmic definition can be replaced by a hardware structure.
- Concurrency, timing, and clocking can all be modeled. VHDL handles asynchronous as well as synchronous sequential-circuit structures.<br>• The logical operation and timing behavior of a design can be simulated.<br>Thus, VHDL s asynchronous as well as synchronous sequential-circuit structures.
	- The logical operation and timing behavior of a design can be simulated.

Thus, VHDL started out as a documentation and modeling language, allowing the behavior of digital-system designs to be precisely specified and simulated.

the behavior of digital-system designs to be precisely specified and simulate<br>While the VHDL language and simulation environment were importain<br>novations by themselves, VHDL's utility and popularity took a quantum level<br>wi While the VHDL language and simulation environment were important innovations by themselves, VHDL's utility and popularity took a quantum leap with the commercial development of *VHDL synthesis tools*. These programs can create logic-circuit structures directly from VHDL behavioral descriptions. combinational circuit to a complete microprocessor system on a chip.

Using VHDL, you can design, simulate, and synthesize anything from a simple<br>
combinational circuit to a complete microprocessor system on a chip.<br>
VHDL was standardized by the IEEE in 1987 (*VHDL-87*) and extended in<br>
1993 **DO NOTE CONSIGNATION**<br> **DO NOTE: DO NOTE: DO NOTE: EXECUTE: EXECUTE: DO NOTE: EXECUTE: DO NOTE: DO NOTE: DO NOTE: DO NOTE: DO NOTE: DO NOTE: DO NOTE: DO NOTE: DO NOTE: DO NOTE: DO NOTE:** VHDL was standardized by the IEEE in 1987 (*VHDL-87*) and extended in 1993 (*VHDL-93*). In this section we'll a subset of language features that are legal under either standard. We'll describe additional features for sequential logic design in Section 7.12.

#### **4.7.1 Design Flow**

ign flow<br>design process, often called the *design flow*. These steps are applicable to a<br>HDL-based design process and are outlined in Figure 4-50 on page 264. jumping into the language itself. There are several steps in a VHDL-based design process, often called the *design flow*. These steps are applicable to any HDL-based design process and are outlined in Figure 4-50 on page 264.

#### **THE MEANING OF VHDL**

**THE MEANING** "VHDL" stands for "VHSIC Hardware Description Language." VHSIC, in turn,<br> **OF VHDL** stands for "Very High Speed Integrated Circuit," which was a U.S. Department<br>
of Defense program to encourage research on hi "VHDL" stands for "VHSIC Hardware Description Language." VHSIC, in turn, stands for "Very High Speed Integrated Circuit," which was a U.S. Department of Defense program to encourage research on high-performance IC technology (using Very Healthy Sums of Instant Cash!).

Copyright © 1999 by John F. Wakerly Copying Prohibited

*VHDL synthesis tools*

*VHDL-87 VHDL-93*

*VHDL*

*design flow*

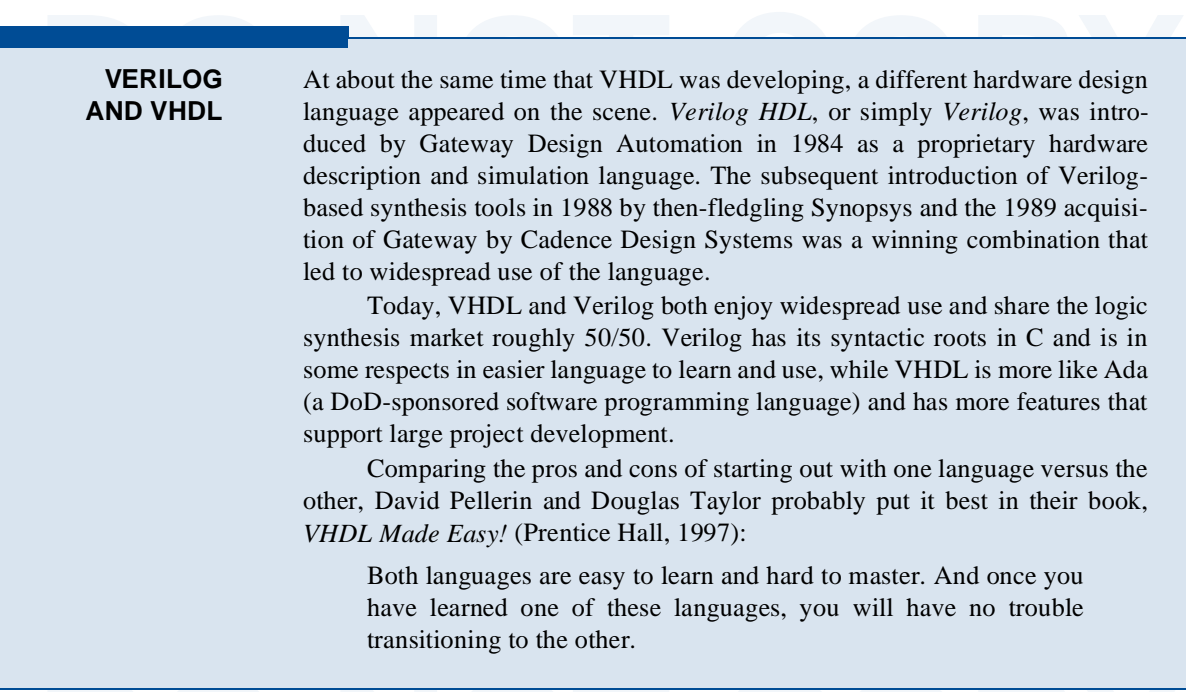

The so-called "front end" begins with figuring out the basic approach and Iding blocks at the block diagram level. Large logic designs, like software grams, are usually hierarchical, and VHDL gives you a good framework for The so-called "front end" begins with figuring out the basic approach and building blocks at the block diagram level. Large logic designs, like software programs, are usually hierarchical, and VHDL gives you a good framework for defining modules and their interfaces, and filling in the details later.

ining modules and their interfaces, and filling in the details later.<br>The next step is the actual writing of VHDL code for modules, their inter-<br>es, and their internal details. Since VHDL is a text-based language, in<br>ncipl little easier. Such editors include features like automatic highlighting of VHDL<br>
keywords, automatic indenting, built-in templates for frequently used program<br>
structures, and built-in syntax checking and one-click access The next step is the actual writing of VHDL code for modules, their interfaces, and their internal details. Since VHDL is a text-based language, in principle you can use any text editor for this part of the job. However, most design environments include a specialized *VHDL text editor* that makes the job a keywords, automatic indenting, built-in templates for frequently used program structures, and built-in syntax checking and one-click access to the compiler.

For compatibility with other modules on which it relies. It also creates the inter-<br>nal information that is needed for a simulator to process your design later. As in<br>other programming endeavors, you probably shouldn't wai Once you've written some code, you will of course want to compile it. A *VHDL compiler* analyzes your code for syntax errors and also checks your code for compatibility with other modules on which it relies. It also creates the internal information that is needed for a simulator to process your design later. As in other programming endeavors, you probably shouldn't wait until the very end of

*VHDL text editor*

**THE MEANING OF VERILOG**

**THE MEANING** "Verilog" isn't an acronym, but it has some interesting palindromes, including "<br>**DF VERILOG** "I, Glover" (Danny?), "G.I. lover," "Go, liver!" and "I grovel." Oh, I suppose it could also be a contraction of " "Verilog" isn't an acronym, but it has some interesting palindromes, including "I, Glover" (Danny?), "G.I. lover," "Go, liver!" and "I grovel." Oh, I suppose it could also be a contraction of "VERIfy LOGic."

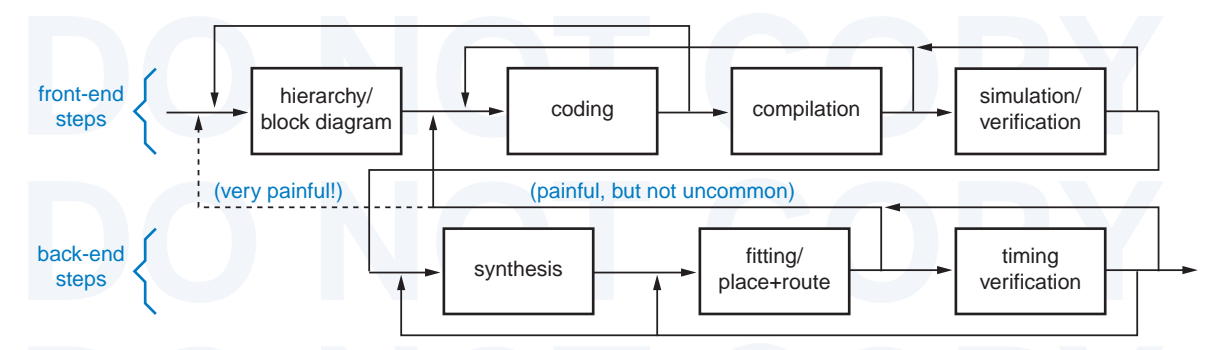

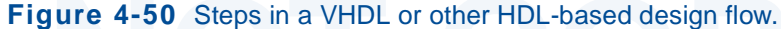

Figure 4-50 Steps in a VHDL or other HDL-based design flow.<br>
proliferating syntax errors, inconsistent names, and so on, and can certainly g<br>
you a much-needed sense of progress when the project end is far from sight!<br>
DL proliferating syntax errors, inconsistent names, and so on, and can certainly give you a much-needed sense of progress when the project end is far from sight!

*lator* allows you to define and apply inputs to your design, and to observe its outputs, without ever having to build the physical circuit. In small projects, the kind you might do as homework in a digital design class, y Perhaps the most satisfying step comes next—simulation. A *VHDL simu*outputs, without ever having to build the physical circuit. In small projects, the kind you might do as homework in a digital design class, you would probably generate inputs and observe outputs manually. But for larger projects, VHDL gives you the ability to create "test benches" that automatically apply inputs and compare them with expected outputs.

Fication<br>
Sure, it is satisfying to watch your simulated circuit produce simulated output<br>
Document of a larger step called *verification*<br>
Sure, it is satisfying to watch your simulated circuit produce simulated output<br>
b desired. In a typical large project, a substantial amount of effort is expended by<br>during and after the coding stage to define test cases that exercise the circuit or<br>a wide range of logical operating conditions. Finding d Actually, simulation is just one piece of a larger step called *verification*. Sure, it is satisfying to watch your simulated circuit produce simulated outputs, but the purpose of simulation is larger—it is to *verify* that the circuit works as desired. In a typical large project, a substantial amount of effort is expended both during and after the coding stage to define test cases that exercise the circuit over a wide range of logical operating conditions. Finding design bugs at this stage has a high value; if bugs are found later, all of the so-called "back-end" steps must typically be repeated.

consideration and *Note* that there are at least two dimensions to verification. In *function* verification, we study the circuit's logical operation independent of timiconsiderations; gate delays and other timing paramete sequential devices like flip-flops are met. It is customary to perform thorough *functional* verification before starting the back-end steps. However, our ability to do *timing* verification at this stage is often limited Note that there are at least two dimensions to verification. In *functional verification*, we study the circuit's logical operation independent of timing considerations; gate delays and other timing parameters are considered to be zero. In *timing verification*, we study the circuit's operation including estimated delays, and we verify that the setup, hold, and other timing requirements for *functional* verification before starting the back-end steps. However, our ability to do *timing* verification at this stage is often limited since timing may be heavily dependent on the results of synthesis and fitting. We may do preliminary timing verification to gain some comfort with the overall design approach, but detailed timing verification must wait until the end.

External of the gain some connort with the overall design approach, but detain<br>timing verification must wait until the end.<br>After verification, we are ready to move into the "back-end" stage. T<br>nature of and tools for this After verification, we are ready to move into the "back-end" stage. The nature of and tools for this stage vary somewhat depending on the target technology for the design, but there are three basic steps. The first is *synthesis*, converting the VHDL description into a set of primitives or components that can

Copyright © 1999 by John F. Wakerly Copying Prohibited

*VHDL simulator*

*verification*

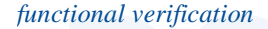

*timing verification*

*synthesis*

#### Section 4.7 The VHDL Hardware Design Language 265

be assembled in the target technology. For example, with PLDs or CPLDs, the synthesis tool may generate two-level sum-of-products equations. With ASICs, it may generate a list of gates and a *netlist* that specifies how th synthesis tool may generate two-level sum-of-products equations. With ASICs, it may generate a list of gates and a *netlist* that specifies how they should be interconnected. The designer may "help" the synthesis tool by specifying certain technology-specific *constraints*, such as the maximum number of logic levels or the strength of logic buffers to use.

technology-specific *constraints*, such as the maximum number of logic levels or constraints<br>the strength of logic buffers to use.<br>In the *fitting* step, a fitting tool or *fitter* maps the synthesized primitives or *fitti* mean laying down individual gates in a pattern and finding ways to connect them<br>
within the physical constraints of the ASIC die; this is called the *place-and-route*<br>
process. The designer can usually specify additional c In the *fitting* step, a fitting tool or *fitter* maps the synthesized primitives or components onto available device resources. For a PLD or CPLD, this may within the physical constraints of the ASIC die; this is called the *place-and-route* process. The designer can usually specify additional constraints at this stage, such as the placement of modules with a chip or the pin assignments of external input and output pins.

The "final" step is timing verification of the fitted circuit. It is only at this<br>ge that the actual circuit delays due to wire lengths, electrical loading, and<br>er factors can be calculated with reasonable precision. It is The "final" step is timing verification of the fitted circuit. It is only at this stage that the actual circuit delays due to wire lengths, electrical loading, and other factors can be calculated with reasonable precision. It is usual during this step to apply the same test cases that were used in functional verification, but in this step they are run against the circuit as it will actually be built.

As in any other creative process, you may occasionally take two steps<br>forward and one step back (or worse!). As suggested in the figure, during coding<br>you may encounter problems that force you to go back and rethink your h As in any other creative process, you may occasionally take two steps forward and one step back (or worse!). As suggested in the figure, during coding you may encounter problems that force you to go back and rethink your hierforce you to rewrite parts of the code.

Force you to rewrite parts of the code.<br>
The most painful problems are the ones that you encounter in the back end<br>
of the design flow. For example, if the synthesized design doesn't fit into an<br>
available FPGA or doesn't The most painful problems are the ones that you encounter in the back end of the design flow. For example, if the synthesized design doesn't fit into an available FPGA or doesn't meet timing requirements, you may have to go back excellent tools are still no substitute for careful thought at the outset of a design.

*netlist*

*constraints*

*fitting fitter*

*place and route*

**DO NOT COPY** it means when someone says about their circuit, "It works!". It means you can go into the lab, power-up a prototype without seeing smoke, and push a reset<br>button and use an oscilloscope or logic analyzer to watch the prototype go<br>through its paces.<br>But over the years, the meaning of "It works" has c **IT WORKS!?** As a long-time logic designer and system builder, I always thought I knew what go into the lab, power-up a prototype without seeing smoke, and push a reset button and use an oscilloscope or logic analyzer to watch the prototype go through its paces.

that several key ASICs for an important new product were all "working." But<br>later (just a short time later) I figured out that the ASICs were working only in<br>simulation, and that the design team still had to do several ard But over the years, the meaning of "It works" has changed, at least for some people. When I took a new job a few years ago, I was very pleased to hear that several key ASICs for an important new product were all "working." But later (just a short time later) I figured out that the ASICs were working only in simulation, and that the design team still had to do several arduous months of synthesis, fitting, timing verification, and repeating, before they could order any

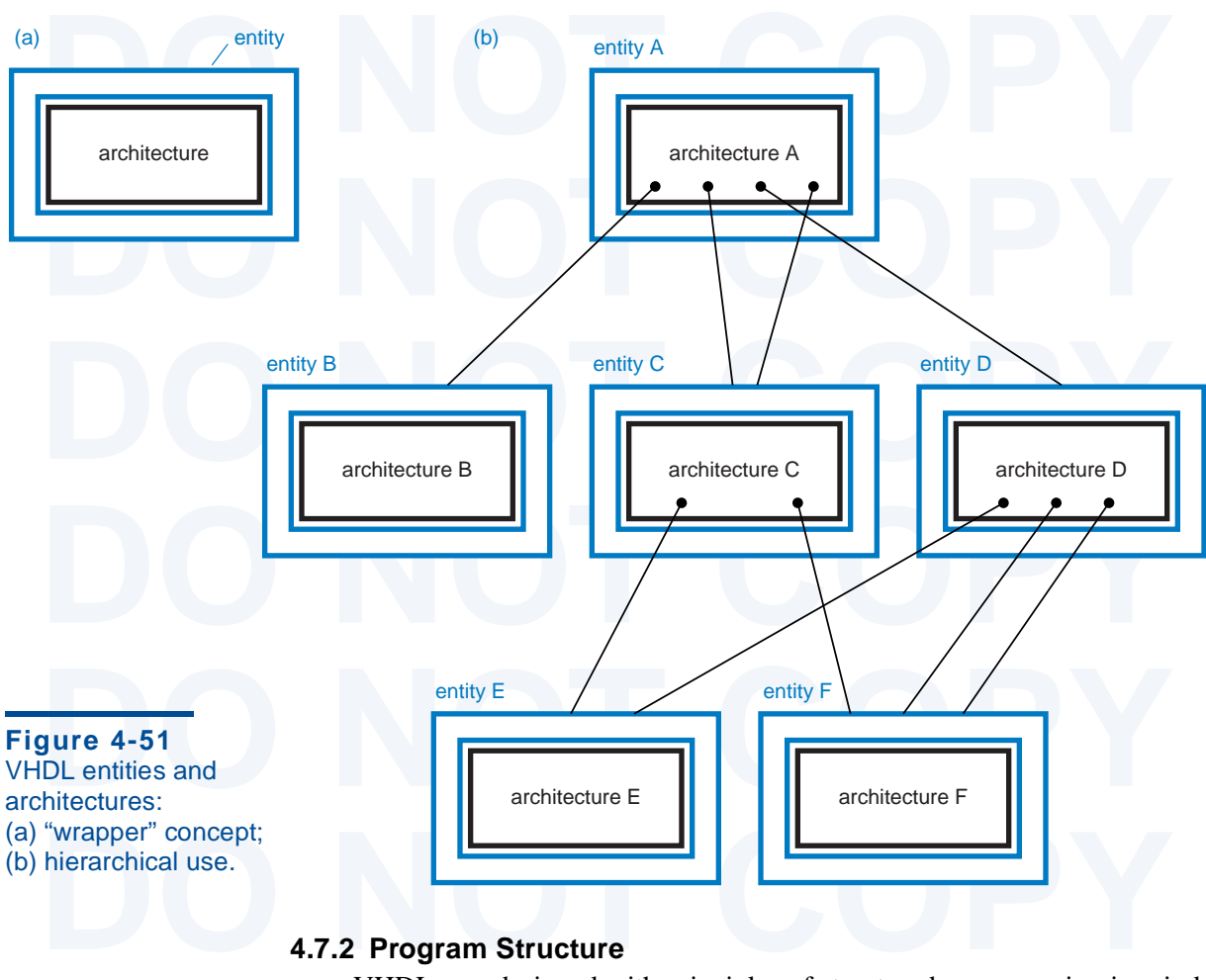

*entity architecture*

# **4.7.2 Program Structure**

VHDL was designed with principles of structured programming in min<br>borrowing ideas from the Pascal and Ada software programming languages.<br>key idea is to define the interface of a hardware module while hiding its inter-<br>de VHDL was designed with principles of structured programming in mind, borrowing ideas from the Pascal and Ada software programming languages. A key idea is to define the interface of a hardware module while hiding its internal details. Thus, a VHDL *entity* is simply a declaration of a module's inputs and outputs, while a VHDL *architecture* is a detailed description of the module's internal structure or behavior.

Internal structure or behavior.<br>
Figure 4-51(a) illustrates the concept. Many designers like to think of a<br>
VHDL entity declaration as a "wrapper" for the architecture, hiding the details<br>
of what's inside while providing entity may use (or "instantiate") other entities, while hiding the architectural<br>details of lower-level entities from the higher-level ones. As shown in (b), a<br>higher-level architecture may use a lower-level entity multipl Figure 4-51(a) illustrates the concept. Many designers like to think of a VHDL entity declaration as a "wrapper" for the architecture, hiding the details of what's inside while providing the "hooks" for other modules to use it. This details of lower-level entities from the higher-level ones. As shown in (b), a higher-level architecture may use a lower-level entity multiple times, and multiple top-level architectures may use the same lower-level one. In the figure, architectures B, E and F stand alone; they do not use any other entities.

**GO CONFIGURE!**

**CONFIGURE!**<br>**CONFIGURE!**<br>**CONFIGURE!**<br>**CONFIGURE!**<br>**CONFIGURE!**<br>**CONFIGURE!**<br>**CONFIGURE!**<br>**CONFIGURE!** VHDL actually allows you to define multiple architectures for a single entity, and provides a configuration management facility that allow you to specify which one to use during a particular compilation or synthesis run. This lets you try out a different architectural approach without throwing away or hiding your other efforts. However, we won't use or further discuss this facility in this text.

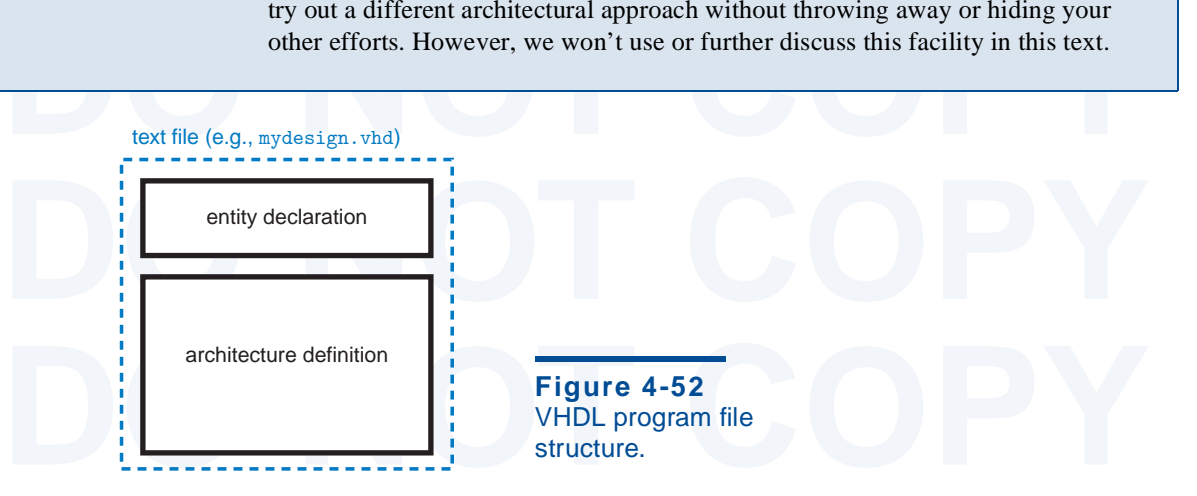

In the text file of a VHDL program, the *entity declaration* and *architecture entity declaration*<br> *Do inition* are separated, as shown in Figure 4-52. For example, Table 4-26 is a *architecture definition*<br>
y simple VH In the text file of a VHDL program, the *entity declaration* and *architecture definition* are separated, as shown in Figure 4-52. For example, Table 4-26 is a very simple VHDL program, for a 2-input "inhibit" gate. In large projects, entities and architectures are sometimes defined in separate files, and the compiler matches them up according to their declared names.

Like other high-level programming languages, VHDL generally ignores<br>ces and line breaks, and these may be provided as desired for readability.<br>mments begin with two hyphens (--) and end at the end of a line.<br>VHDL defines m Like other high-level programming languages, VHDL generally ignores spaces and line breaks, and these may be provided as desired for readability. *Comments* begin with two hyphens (--) and end at the end of a line.

*DO NOTES SEVET ALTER SEVET COPTER SEVET ALTER SEVET ALTER SEVET ALTER SET ALTER SET ALTER With a letter and contain letters, digits, and underscores. (An underscore may not follow another underscore or be the last charact* ntifier for a predefined type; it's not considered a reserved word because it<br>
a be redefined. Reserved words and identifiers are not case sensitive.<br> **DOM** Trable 4-26<br>
ort (X,Y: in BIT; -- as in 'X but not Y' VHDL progra VHDL defines many special character strings, called *reserved words* or *keywords*. Our example includes several—entity, port, is, in, out, end, with a letter and contain letters, digits, and underscores. (An underscore may not follow another underscore or be the last character in an identifier.) Identifiers in the example are Inhibit, X, Y, BIT, Z, and Inhibit\_arch. "BIT" is a built-in identifier for a predefined type; it's not considered a reserved word because it can be redefined. Reserved words and identifiers are not case sensitive.

```
L: out BIT); -- (see [AIIF, 1972]) and minibit gate.<br>
hitecture Inhibit,<br>
in<br>
See '1' when X='1' and Y='0' else '0';<br>
Inhibit arch:
entity Inhibit is - also known as 'BUT-NOT'<br>port (X, Y: in BIT; - as in 'X but not Y'
  port (X, Y: \text{ in } BIT;<br>Z: \text{ out } BITout BIT); -- (see [Klir, 1972])
end Inhibit;
architecture Inhibit_arch of Inhibit is
begin
  Z \le -1' when X=1' and Y=1' else '0';
end Inhibit_arch;
                                                                      Table 4-26
                                                                      VHDL program for 
                                                                      an "inhibit" gate.
```
*entity declaration architecture definition*

*comments reserved words keywords identifiers*

**Table 4-27** Syntax of a VHDL entity declaration.

```
Table 4-27<br>
Syntax of a VHDL<br>
entity declaration.<br>
entity declaration.<br>
signal-names : mode signal-type;<br>
signal-names : mode signal-type;<br>
signal-names : mode signal-type;<br>
\therefore<br>
signal-names : mode signal-type);
                                                                       entity entity-name is
                                                                           port (signal-names : mode signal-type;
                                                                                     signal-names : mode signal-type;
                                                                        ...
                                                                                      signal-names : mode signal-type);
                                                                       end entity-name;
```
and *entity-name*;<br>
An entity declaration has the general syntax shown in Table 4-27. Besides<br>
naming the entity, the purpose of the entity declaration is to define its external Interface signals or *ports* in its *port declaration* part. In addition to the keywords<br>
entity, is, port, and end, an entity declaration has the following elements:<br> *entity-name* A user-selected identifier to name the e An entity declaration has the general syntax shown in Table 4-27. Besides interface signals or *ports* in its *port declaration* part. In addition to the keywords entity, is, port, and end, an entity declaration has the following elements:

*entity-name* A user-selected identifier to name the entity.

to name external-interface signals.

*mode* One of four reserved words, specifying the signal direction:

- in The signal is an input to the entity.
- to name external-interface signals.<br>
mode One of four reserved words, specifying the signal direction:<br>
in The signal is an input to the entity.<br>
out The signal is an output of the entity. Note that the val out The signal is an output of the entity. Note that the value of such a signal cannot be "read" inside the entity's architecture, only by other entities that use it.
- of such a signal cannot be "read" inside the entit<br>architecture, only by other entities that use it.<br>buffer The signal is an output of the entity, and its value calso be read inside the entity's architecture. buffer The signal is an output of the entity, and its value can also be read inside the entity's architecture.
- Find the signal can be used as an input of an output of entity. This mode is typically used for three-state inpoutput pins on PLDs.<br>
signal-type A built-in or user-defined signal type. We'll have a lot to shout types in th inout The signal can be used as an input or an output of the entity. This mode is typically used for three-state input/ output pins on PLDs.
	- *signal-type* A built-in or user-defined signal type. We'll have a lot to say about types in the next subsection.

Note that there is no semicolon after the final *signal-type*; swapping the closi<br>parenthesis with the semicolon after it is a common syntax error for beginni<br>VHDL programmers.<br>An entity's ports and their modes and types a Note that there is no semicolon after the final *signal-type*; swapping the closing parenthesis with the semicolon after it is a common syntax error for beginning VHDL programmers.

mecture definition<br>definition, whose general syntax is shown in Table 4-28. The *entity-name* in t<br>definition must be the same as the one given previously in the entity declaration<br>The *architecture-name* is a user-selecte An entity's ports and their modes and types are all that is seen by other modules that use it. The entity's internal operation is specified in its *architecture definition*, whose general syntax is shown in Table 4-28. The *entity-name* in this definition must be the same as the one given previously in the entity declaration. The *architecture-name* is a user-selected identifier, usually related to the entity name; it can be the same as the entity name if desired.

An architecture's external interface signals (ports) are inherited from the port-declaration part of its corresponding entity declaration. An architecture any also include signals and other declarations that are local to t An architecture's external interface signals (ports) are inherited from the port-declaration part of its corresponding entity declaration. An architecture may also include signals and other declarations that are local to that architecture, similar to other high-level languages. Declarations common to multiple entities can be made in a separate "package" used by all entities, as discussed later.

Copyright © 1999 by John F. Wakerly Copying Prohibited

*port port declaration*

*architecture definition*

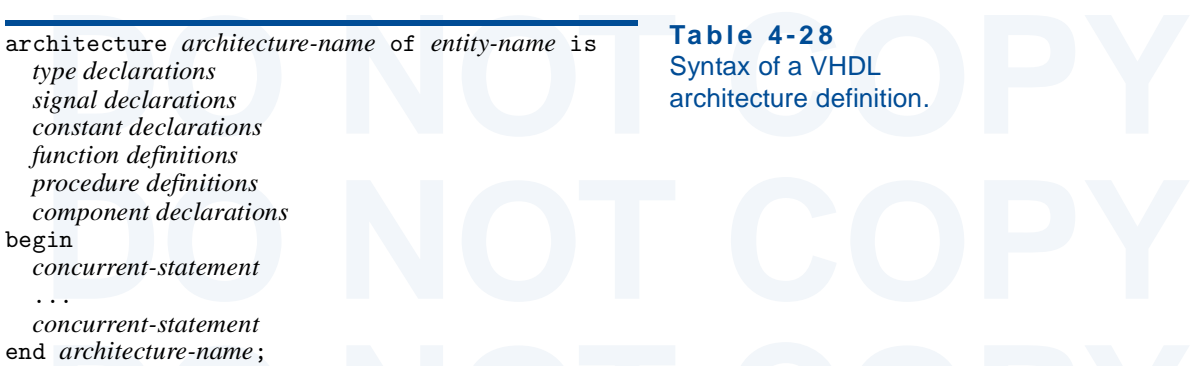

### **Table 4-28** Syntax of a VHDL architecture definition.

**DO NOTE AND THE EXECUTE:**<br>
The declarations in Table 4-28 can appear in any order. In due course we'll<br>
discuss many different kinds of declarations and statements that can appear in architecture definition, but the easiest to start with is the *signal declaration*. *signal declaration*<br>gives the same information about a signal as in a port declaration, except that<br>mode is specified:<br>signal *signal-nam* The declarations in Table 4-28 can appear in any order. In due course we'll the architecture definition, but the easiest to start with is the *signal declaration*. It gives the same information about a signal as in a port declaration, except that no mode is specified:

signal *signal-names* : *signal-type*;

Frequency of more signals can be defined within an architecture, and they roughly<br>
respond to named wires in a logic diagram. They can be read or written<br>
hin the architecture definition, and like other local objects, can Zero or more signals can be defined within an architecture, and they roughly correspond to named wires in a logic diagram. They can be read or written within the architecture definition, and like other local objects, can be referenced only within the encompassing architecture definition.

physical significance in a circuit. In fact, notice that Table 4-28 has no provision<br>for "variable declarations" in an architecture definition. Rather, variables are<br>used in VHDL functions, procedures, and processes, each VHDL *variables* are similar to signals, except that they usually don't have physical significance in a circuit. In fact, notice that Table 4-28 has no provision for "variable declarations" in an architecture definition. Rather, variables are used in VHDL functions, procedures, and processes, each of which we'll discuss later. Within these program elements, the syntax of a *variable declaration* is just

variable *variable-names* : *variable-type*;

#### **4.7.3 Types and Constants**

Fracturable variable-names : variable-type;<br> **Comparison Constants**<br> **Comparison Constants All signals, variables, and constants in a VHDL program must have an**<br>
pociated "type " The type specifies the set or range of valu All signals, variables, and constants in a VHDL program must have an associated "type." The *type* specifies the set or range of values that the object can on) associated with a given type.

take on, and there is also typically a set of operators (such as add, AND, and so<br>
on) associated with a given type.<br>
VHDL has just a few *predefined types*, listed in Table 4.7.3. In the rest of<br>
this book, the only prede VHDL has just a few *predefined types*, listed in Table 4.7.3. In the rest of this book, the only predefined types that we'll use are integer, character, and boolean. You would think that types with names "bit" and "bit\_vector"

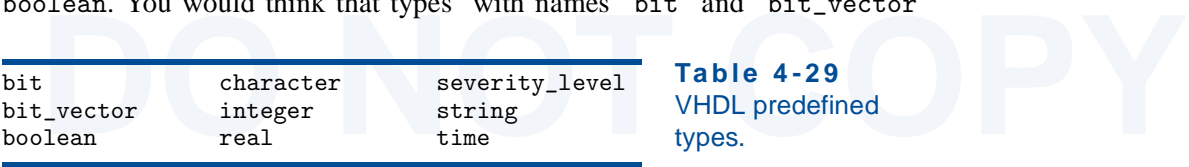

**Table 4-29** VHDL predefined types.

Copyright © 1999 by John F. Wakerly Copying Prohibited

*signal declaration*

*variable*

#### *variable declaration*

*type*

*predefined types*

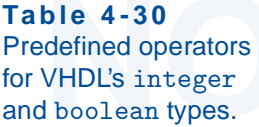

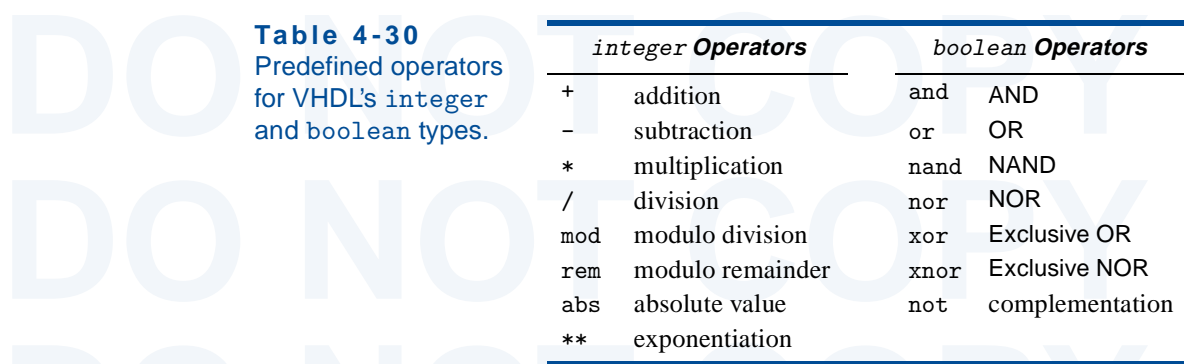

<sup>\*\*</sup> exponentiation<br>would be essential in digital design, but it turns out that user-defined versions<br>these types are more useful, as discussed shortly.<br>Type *integer* is defined as the range of integers including at least would be essential in digital design, but it turns out that user-defined versions of these types are more useful, as discussed shortly.

range –2,147,483,647 through +2,147,483,647 ( $-2^{31}$ +1 through + $2^{31}$ –1); VHDL<br>implementations may extend this range. Type *boolean* has two values, *true* and<br>*false*. The *character* type contains all of the characte Type integer is defined as the range of integers including at least the implementations may extend this range. Type *boolean* has two values, *true* and false. The character type contains all of the characters in the ISO 8-bit character set; the first 128 characters are the ASCII characters. Built-in operators for the integer and boolean types are listed in Table 4-30.

*Do the most commonly used types* in typical VHDL programs are *us* defined types, and the most common of these are *enumerated types*, which a defined by listing their values. Predefined types boolean and character and ch Shown in the first line of Table 4-31. Here, *Value-list* is a comma-separated (enumeration) of all possible values of the type. The values may be user-definited interference of the type of  $\lambda$  is an ISO character enclose The most commonly used types in typical VHDL programs are *userdefined types*, and the most common of these are *enumerated types*, which are defined by listing their values. Predefined types boolean and character are enumerated types. A type declaration for an enumerated type has the format shown in the first line of Table 4-31. Here, *value-list* is a comma-separated list (enumeration) of all possible values of the type. The values may be user-defined identifiers or characters (where a "character" is an ISO character enclosed in

# **Table 4-31**

Syntax of VHDL type and constant declarations.

type *type-name* is (*value-list*);

by type and constant subtype *subtype-name* is *type-name start* to *end*;<br>declarations.<br>constant *constant-name*: *type-name* := *value*; subtype *subtype-name* is *type-name start* to *end*; subtype *subtype-name* is *type-name start* downto *end*; constant *constant-name*: *type-name* := *value*;

#### **STRONG TYPING**

**STRONG** Unlike C, VHDL is a strongly typed language. This means that the compiler<br> **DO** TYPING does not allow you to assign a value to a signal or variable unless the type of the<br>
value precisely matches the declared type does not allow you to assign a value to a signal or variable unless the type of the value precisely matches the declared type of the signal or variable.

errors" where you assign a value of the wrong type or size. On the other hand, it can be exasperating at times because even simple operations, such as reinterpret-<br>ing a 2-bit signal as an integer (for example, to select o Strong typing is both a blessing and a curse. It makes your programs more reliable and easier to debug, because it makes it difficult for you to make "dumb can be exasperating at times because even simple operations, such as reinterpreting a 2-bit signal as an integer (for example, to select one of four outcomes in a "case" statement) may require you to call a type-conversion function explicitly.

Copyright © 1999 by John F. Wakerly Copying Prohibited

#### integer

boolean true*,* false character

*user-defined types enumerated types*

```
Table 4-32<br>
De STD_ULOGIC is ('U', -- Uninitialized<br>
'X', -- Forcing Unknown Definition of VHDL<br>
'0', -- Forcing 0<br>
'1', -- Forcing 1 (see Section 5.6.4<br>
'Z', -- High Impedance for discussion of
    W, - Weak Unknown "resolved").<br>
L', - Weak 0<br>
H', - Weak 1<br>
L' – Don't care<br>
\frac{1}{L}; - Don't care<br>
\frac{1}{L}; \frac{1}{L} = Don't care<br>
\frac{1}{L}; \frac{1}{L} = Don't care
type STD_ULOGIC is ( 'U', -- Uninitialized
                              'X', -- Forcing Unknown
                              '0', -- Forcing 0
                              '1', -- Forcing 1
                             'Z', -- High Impedance
                              'W', -- Weak Unknown
'L', - Weak 0
 'H', -- Weak 1 
                           '-' -- Don't care<br>):
\qquad \qquad );
subtype STD_LOGIC is resolved STD_ULOGIC;
```

```
Table 4-32
Definition of VHDL 
std_logic type
(see Section 5.6.4 
for discussion of 
"resolved").
```
experiment is resolved SID\_010410,<br>gle quotes). The first style is used most often to define cases or states for a<br>te machine, for example,<br>pe traffic\_light\_state is (reset, stop, wait, go); single quotes). The first style is used most often to define cases or states for a state machine, for example,

type traffic\_light\_state is (reset, stop, wait, go);

The second style is used in the very important case of a standard user-defined<br>
logic type  $std\_logic$ , shown in Table 4-32 and part of the IEEE 1164 standard std<sub>rlogic</sub><br>
package, discussed in Section 4.7.5. This type includes logic type std\_logic, shown in Table 4-32 and part of the IEEE 1164 standard package, discussed in Section 4.7.5. This type includes not only '0' and '1', but seven other values that have been found useful in simulating a logic signal (bit) in a real logic circuit, as explained in more detail in Section 5.6.4.

t) in a real logic circuit, as explained in more detail in Section 5.6.4.<br> **VHDL** also allows users to create *subtypes* of a type, using the syntax *subtypes*<br>
worn in Table 4-31. The values in the subtype must be a conti VHDL also allows users to create *subtypes* of a type, using the syntax shown in Table 4-31. The values in the subtype must be a contiguous range of values of the base type, from *start* to *end*. For an enumerated type, "contiguous" refers to positions in the original, defining *value-list*. Some examples of subtype definitions are shown below:

```
initions are shown below:<br>
btype twoval_logic is std_logic range '0' to '1';<br>
btype fourval_logic is std_logic range 'X' to 'Z';<br>
btype negint is integer range -2147483647 to 1;<br>
btype bitnum is integer range 31 downto 0;
subtype twoval_logic is std_logic range '0' to '1';
subtype fourval_logic is std_logic range 'X' to 'Z';
subtype negint is integer range -2147483647 to 1;
subtype bitnum is integer range 31 downto 0;
```
tice that the order of a range may be specified in ascending or descending<br>ler, depending on whether *to* or *downto* is used. There are certain attributes to<br>subtypes for which this distinction is significant, but we don' Notice that the order of a range may be specified in ascending or descending order, depending on whether to or downto is used. There are certain attributes of subtypes for which this distinction is significant, but we don't use them in this book and we won't discuss this further.  $t.o$ 

**DOM WHAT A**<br> **DOM TO POSE THEORY COPY COPY COPY COPY**<br>
contained that than one-letter identifiers. Certainly "U", "X", and so on would<br>
be easier to type than "'U'", "'X'", and so on. Well, that would require a one-<br>
be e Free Handler other than  $-$  to be used for don t-care, but that s no big deal.<br>The main reason for using characters is that "0" and "1" could not be used,<br>because they're already recognized as integer constants. This goes You may be wondering why the values in the std\_logic type are defined as characters rather than one-letter identifiers. Certainly "U", "X", and so on would letter identifier other than "-" to be used for don't-care, but that's no big deal. The main reason for using characters is that "0" and "1" could not be used, because they're already recognized as integer constants. This goes back to VHDL's strong typing; it was not deemed advisable to let the compiler perform an automatic type conversion depending on the context.

std\_logic

*subtypes*

downto

Copyright © 1999 by John F. Wakerly Copying Prohibited

**WHAT A CHARACTER!**

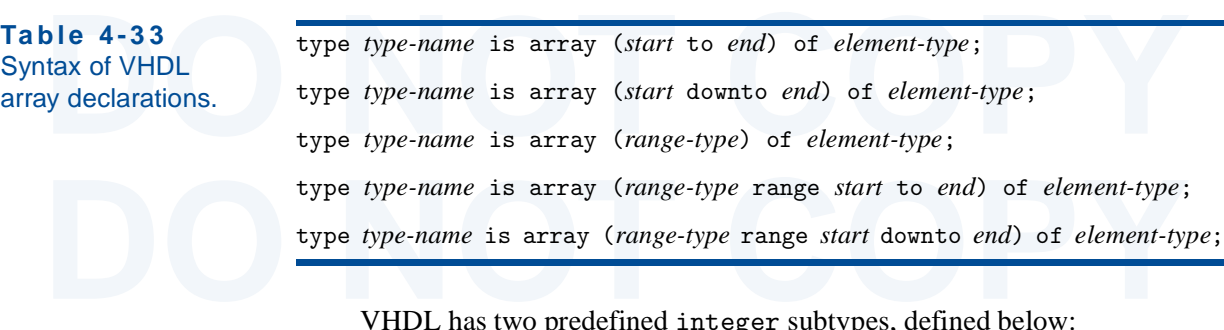

VHDL has two predefined integer subtypes, defined below:

subtype natural is integer range 0 to *highest-integer*; subtype positive is integer range 1 to *highest-integer*;

SUPPER THE SUPPERT AND SUPPERTY SUPPERTY SUPPERTY SUPPERTY SUPPERTY SUPPERTY SUPPERTY SUPPERTY SUPPERTY SUPPERTY SUPPERTY SUPPERTY SUPPERTY SUPPERTY SUPPERTY SUPPERTY SUPPERTY SUPPERTY SUPPERTY SUPPERTY SUPPERTY SUPPERTY S *Constants* contribute to the readability, maintainability, and portability of shown in the last line of Table 4-31; examples are shown below:

shown in the last line of Table 4-31; examples are shown below:<br>
constant BUS\_SIZE: integer := 32; -- width of component<br>
constant MSB: integer := BUS\_SIZE-1; -- bit number of MSB<br>
constant Z: character := 'Z'; -- synonym  $constant$  BUS\_SIZE:  $integer := 32$ ; -- width of component constant MSB: integer := BUS\_SIZE-1; -- bit number of MSB constant  $Z:$  character :=  $'Z'$ ;  $-$  synonym for Hi-Z value

Expression. Constant can be a simple expression. Constants can be<br>used anywhere the corresponding value can be used, and can be put to especially<br>good use in type definitions, as we'll soon show.<br>Another very important cat Notice that the value of a constant can be a simple expression. Constants can be good use in type definitions, as we'll soon show.

the same type, where each element is selected by an *array index*. Table 4-<br>shows several versions of the syntax for declaring an array in VHDL. In the fi<br>two versions, *start* and *end* are integers that define the possib Another very important category of user-defined types are *array types*. Like other languages, VHDL defines an *array* as an ordered set of elements of the same type, where each element is selected by an *array index*. Table 4-33 shows several versions of the syntax for declaring an array in VHDL. In the first two versions, *start* and *end* are integers that define the possible range of the array index and hence the total number of array elements. In the last three versions, all or a subset of the values of an existing type (*range-type*) are the range of the array index.

Examples of array declarations are given in Table 4-34. The first pair of examples are very ordinary, and show both ascending and descending ranges. The next example shows how a constant, WORD\_LEN, can be used with an arra Examples of array declarations are given in Table 4-34. The first pair of examples are very ordinary, and show both ascending and descending ranges. The next example shows how a constant, WORD\_LEN, can be used with an array

**UNNATURAL ACTS**

*constants*

*array types array array index*

*constant declaration*

**CORPORAL**<br> **DONATURAL**<br>
Although VHDL defines the subtype "natural" as being nonnegative integers<br>
starting with 0, most mathematicians consider and define the natural numbers to<br>
begin with 1. After all, in early history concept of "0" arrived much later. Still, there is some discussion and perhaps controversy on the subject, especially as the computer age has led more of us to think with 0 as a starting number. For the latest thinking, se Although VHDL defines the subtype "natural" as being nonnegative integers starting with 0, most mathematicians consider and define the natural numbers to begin with 1. After all, in early history people began counting with 1, and the controversy on the subject, especially as the computer age has led more of us to think with 0 as a starting number. For the latest thinking, search the Web for "natural numbers."

```
De monthly_count is array (1 to 12) of integer;<br>
De byte is array (7 downto 0) of STD_LOGIC;<br>
Let array declarations.<br>
Let array declarations.<br>
De word is array (WORD LEN-1 downto 0) of STD LOGIC:
constant NUM_REGS: integer := 8;<br>
type reg_file is array (1 to NUM_REGS) of word;<br>
type statecount is array (traffic_light_state) of integer;
type monthly_count is array (1 to 12) of integer;
type byte is array (7 downto 0) of STD_LOGIC;
constant WORD_LEN: integer := 32;
type word is array (WORD_LEN-1 downto 0) of STD_LOGIC;
constant NUM_REGS: integer := 8;
type reg_file is array (1 to NUM_REGS) of word;
```
rd example shows that an array element may itself be an array, thus creating a<br>
b-dimensional array. The last example shows that an enumerated type (or a<br>
otype) may be specified as the array element range; the array in th third example shows that an array element may itself be an array, thus creating a two-dimensional array. The last example shows that an enumerated type (or a subtype) may be specified as the array element range; the array in this example has four elements, based on our previous definition of traffic\_light\_state.

Fraction shows be a considered to be ordered from left to right, in the me direction as index range. Thus, the leftmost element of arrays of types at hly\_count, byte, word, reg\_file, and statecount have indices 1, 7, 1, an Array elements are considered to be ordered from left to right, in the same direction as index range. Thus, the leftmost element of arrays of types monthly\_count, byte, word, reg\_file, and statecount have indices 1, 7, 31, 1, and reset, respectively.

Within VHDL program statements, individual array elements are accessed<br>ng the array name and the element's index in parentheses. For example, if  $M$ ,<br> $N$ , R, and S are signals or variables of the five array types defined Within VHDL program statements, individual array elements are accessed using the array name and the element's index in parentheses. For example, if M, B, W, R, and S are signals or variables of the five array types defined in Table 4-34, then  $M(11)$ ,  $B(5)$ ,  $W(WORD_LLEN-5)$ ,  $R(0,0)$ ,  $R(0)$ , and  $S(reset)$  are all valid elements.

Literal values can be specified by listing the element values in parentheses.<br>
r example, the byte variable B could be set to all ones by the statement<br>  $P = (\frac{11}{1}, \frac{11}{1}, \frac{11}{1}, \frac{11}{1}, \frac{11}{1}, \frac{11}{1}, \frac{11}{1})$ ;<br>
IDL a For example, the byte variable B could be set to all ones by the statement

B :=  $(11, 11, 11, 11, 11, 11, 11, 11, 11, 11)$ ;

For example, to set word variable W to all ones except for zeroes in the LSB of<br>each byte, you can write<br> $W := (0 \Rightarrow '0', 8 \Rightarrow '0', 16 \Rightarrow '0', 24 \Rightarrow '0', \text{others} \Rightarrow '1')$ ;<br>The methods just described work for arrays with any *element-type* but VHDL also has a shorthand notation that allows you to specify values by index. each byte, you can write

```
W := (0=> 0, 8=> 0, 16=> 0, 24=> 0, 0, 00+0.000)
```
The members yest described work for analys what any element type, each direct the discrete in the alteral of type STD\_LOGIC is to use a "string." A VHDL *string* string<br>a sequence of ISO characters enclosed in double quote Fractiers in the string are taken from the set of line characters defined as the<br>ssible values of the STD\_LOGIC elements— $'0', '1', 'U',$  and so on. Thus, the<br>vious two examples can be rewritten as follows:<br> $= "111111111"$ ;<br> $= "$ The methods just described work for arrays with any *element-type*, but the easiest way write a literal of type STD\_LOGIC is to use a "string." A VHDL *string* is a sequence of ISO characters enclosed in double quotes, such as "Hi there". A string is just an array of characters; as a result, a STD\_LOGIC array of a given length can be assigned the value of a string of the same length, as long as the characters in the string are taken from the set of nine characters defined as the possible values of the STD\_LOGIC elements—'0', '1', 'U', and so on. Thus, the previous two examples can be rewritten as follows:

 $B := "111111111"$ ;  $W := "11111110111111101111111011111110";$ 

Copyright © 1999 by John F. Wakerly Copying Prohibited

others

*string*

Examples of VHDL array declarations.

**Table 4-34**

#### *array slice*

std\_logic\_vector

*unconstrained array type*

*function arguments result function definition formal parameters actual parameters*

It is also possible to refer to a contiguous subset or *slice* of an array<br>specifying the starting and ending indices of the subset, for example,  $M(6 \text{ to } 9)$ <br>B(3 downto 0),  $W(15 \text{ down to } 8)$ ,  $R(0,7 \text{ down to } 0)$ ,  $R(1 \text{ to } 2)$ It is also possible to refer to a contiguous subset or *slice* of an array by specifying the starting and ending indices of the subset, for example, M(6 to 9), B(3 downto 0), W(15 downto 8), R(0,7 downto 0), R(1 to 2), S(stop to go). Notice that the slice's direction must be the same as the original array's.

The most important array type in typical VHDL programs is the IE.<br>
10gic\_vector 1164 standard user-defined logic type std\_logic\_vector, which defines<br>
ordered set of std\_logic bits. The definition of this type is:<br>
type ST The most important array type in typical VHDL programs is the IEEE 1164 standard user-defined logic type std\_logic\_vector, which defines an ordered set of std\_logic bits. The definition of this type is:

type STD\_LOGIC\_VECTOR is array ( natural range <> ) of STD\_LOGIC;

onstrained array This is an example of an *unconstrained array type*—the range of the array unspecified, except that it must be a subrange of a defined type, in this can natural. This VHDL feature allows us to develop arch This is an example of an *unconstrained array type*—the range of the array is unspecified, except that it must be a subrange of a defined type, in this case, natural. This VHDL feature allows us to develop architectures, functions, and other program elements in a more general way, somewhat independent of the array size or its range of index values. An actual range is specified when a signal

# **4.7.4 Functions and Procedures**

or variable is assigned this type. We'll see examples in the next subsection.<br> **4.7.4 Functions and Procedures**<br>
Like a function in a high-level programming language, a VHDL function acce<br>
a number of *areuments* and retur Like a function in a high-level programming language, a VHDL *function* accepts a number of *arguments* and returns a *result*. Each of the arguments and the result in a VHDL function definition or function call have a predetermined type.

*D* Intervalse in a VHDL function definition or function call have a predetermined type.<br>
The syntax of a *function definition* is shown in Table 4-35. After giving the<br>
nal parameters<br>
al parameters<br>
within the function b the function can are substituted for the formal parameters. Following VTDE's<br>strong-typing policy, the actual parameters must be the same type or a subtype of<br>the formal parameters. When the function is called from within The syntax of a *function definition* is shown in Table 4-35. After giving the name of the function, it lists zero or more *formal parameters* which are used the function call are substituted for the formal parameters. Following VHDL's the formal parameters. When the function is called from within an architecture, a value of the type *return-type* is returned in place of the function call.

> **Table 4-35** Syntax of a VHDL function definition.

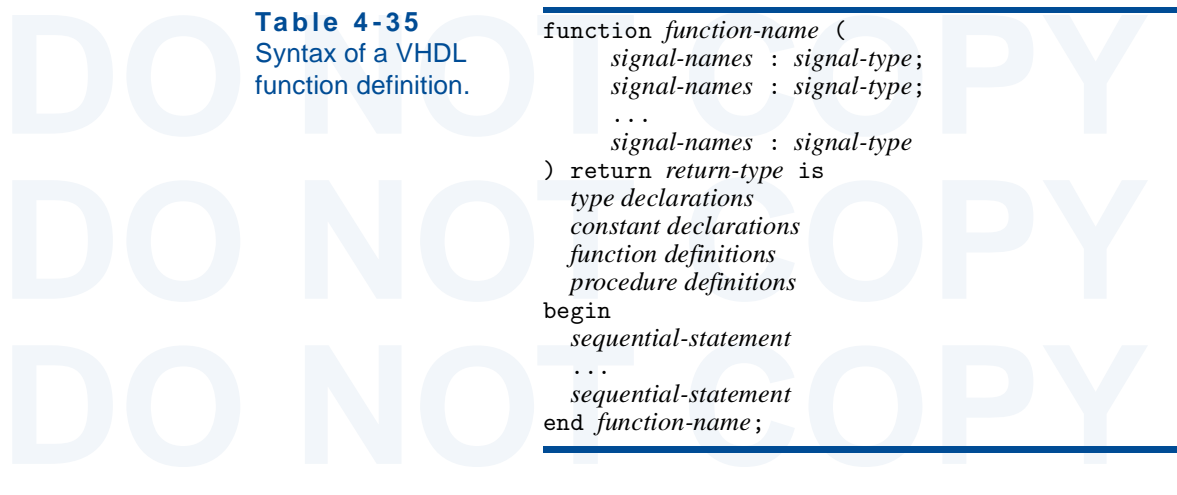

#### Section 4.7 The VHDL Hardware Design Language 275

return

*operator overloading*

As shown in the table, a function may define its own types, constants, and ted functions and procedures which are local to the enclosing function declation. The keywords begin and end enclose a series of "sequential statem nested functions and procedures which are local to the enclosing function declaration. The keywords begin and end enclose a series of "sequential statements" that are executed when the function is called. We'll take a closer look at different kinds of sequential statements and their syntax later, but you should be able to understand the examples here based on your previous programming experience.

kinds of sequential statements and their syntax later, but you should be able to<br>
understand the examples here based on your previous programming experience.<br>
The VHDL "inhibit-gate" architecture of Table 4-26 on page 267 The VHDL "inhibit-gate" architecture of Table 4-26 on page 267 is modified in Table 4-36 to use a function. Within the function definition, the keyword by an expression with the value to be returned to the caller. The type resulting from this expression must match the *return-type* in the function declaration.

an expression with the value to be returned to the caller. The type resulting<br>m this expression must match the *return-type* in the function declaration.<br>The IEEE 1164 standard logic package defines many functions that ope ic operations on these types such as and and or. This takes advantage of<br>IDL's ability to *overload* operators. This facility allows the user to specify a *operator overloading*<br>action that is invoked whenever a built-in o The IEEE 1164 standard logic package defines many functions that operate on the standard types std\_logic and std\_logic\_vector. Besides specifying a number of user-defined types, the package also defines the basic logic operations on these types such as and and or. This takes advantage of VHDL's ability to *overload* operators. This facility allows the user to specify a function that is invoked whenever a built-in operator symbol (and, or, +, etc.) is used with a matching set of operand types. There may be several definitions for a given operator symbol; the compiler automatically picks the definition that matches the operand types in each use of the operator.

The state of the operator symbol, the complication and the state of the operator.<br>
For example, Table 4-37 contains code, taken from the IEEE package, that<br>
ws how the "and" operation is defined for std\_logic operands. Thi For example, Table 4-37 contains code, taken from the IEEE package, that shows how the "and" operation is defined for std\_logic operands. This code may look complicated, but we've already introduced all of the basic language elements that it uses (except for "resolved", which we describe in connection with three-state logic in Section 5.6.4).

ments that it uses (except for "resolved", which we describe in connection<br>
th three-state logic in Section 5.6.4).<br>
The inputs to the function may be of type std\_ulogic or its subtype<br>
d\_logic. Another subtype UX01 is def The inputs to the function may be of type std\_ulogic or its subtype std\_logic. Another subtype UX01 is defined to be used as the function's return type; even if one of the "and" inputs is a non-logic value ('Z', 'W', etc.), the

**DESERVE THE EXECUTE IN TABLE 4-36**<br> **DOM NOTE AND SERVE TABLE 4-36**<br> **DOM NOTE AND SERVE TABLE 2019 THE EXECUTE IN THE EXECUTE IN THE EXECUTE IN THE EXECUTION OF A SERVE TABLE 2019<br>
TABLE 4-36<br>
<b>DOM NOTE 2019 THE EXECUTE** f B = '0' then return A;<br>
lse return '0';<br>
nd if;<br>
ButNot; Index (x, Y);<br>
Inhibit\_archf;<br> **DO NOTE:** architecture Inhibit\_archf of Inhibit is function ButNot (A, B: bit) return bit is begin if  $B = '0'$  then return A; else return '0'; end if; end ButNot; begin  $Z \leq ButNot(X,Y);$ 

end Inhibit\_archf;

**Table 4-36** VHDL program for an "inhibit" function.

**Table 4-37** Definitions relating to the "and" operation on STD\_LOGIC values in IEEE 1164.

null *statement*

**DOM** SUBTYPE UX01 IS resolved std\_ulogic RANGE 'U' TO '1';<br>
finitions relating to<br>
e "and" operation<br>
TYPE stdlogic\_table IS ARRAY(std\_ulogic, std\_ulogic) OF std\_ulogic<br>
STD\_LOGIC values<br>
-- truth table for "and" function **DO NOT COPY**  $(10^1, 10^1, 10^1, 10^1, 10^1, 10^1, 10^1, 10^1, 10^1)$ ,  $-100$ <br>  $(10^1, 10^1, 10^1, 10^1, 10^1, 10^1, 10^1, 10^1)$ ,  $-111$ <br>  $(10^1, 10^1, 10^1, 11^1, 10^1, 10^1, 11^1, 10^1)$ ,  $-111$ <br>  $(10^1, 10^1, 10^1, 10^1, 10^1, 10^$  $(VU', YX', V0', '1', 'X', 'X', '0', '1', 'X'), -- H H$ <br>  $(VU', YX', '0', 'X', 'X', '0', 'X', 'X') -- I - I$ <br>
);<br>
FUNCTION "and" (L : std\_ulogic; R : std\_ulogic) RETURN UX01 IS<br>
BEGIN SUBTYPE UX01 IS resolved std\_ulogic RANGE 'U' TO '1';  $--$  ('U','X','0','1') TYPE stdlogic\_table IS ARRAY(std\_ulogic, std\_ulogic) OF std\_ulogic; -- truth table for "and" function CONSTANT and\_table : stdlogic\_table := ( -- ---------------------------------------------------- -- | U X 0 1 Z W L H - | | -- ---------------------------------------------------- ( 'U', 'U', '0', 'U', 'U', 'U', '0', 'U', 'U' ), -- | U | ( 'U', 'X', '0', 'X', 'X', 'X', '0', 'X', 'X' ), -- | X | ( '0', '0', '0', '0', '0', '0', '0', '0', '0' ), -- | 0 | ( 'U', 'X', '0', '1', 'X', 'X', '0', '1', 'X' ), -- | 1 | ( 'U', 'X', '0', 'X', 'X', 'X', '0', 'X', 'X' ), -- | Z |  $($   $\overline{U}$ ,  $\overline{X}$ ,  $(0)$ ,  $\overline{X}$ ,  $\overline{X}$ ,  $\overline{X}$ ,  $\overline{Y}$ ,  $(0)$ ,  $\overline{X}$ ,  $\overline{X}$ ,  $\overline{X}$ ,  $\overline{X}$ ,  $\overline{X}$ ,  $\overline{X}$  ( '0', '0', '0', '0', '0', '0', '0', '0', '0' ), -- | L | ( 'U', 'X', '0', '1', 'X', 'X', '0', '1', 'X' ), -- | H |  $($   $\overline{U}$ ,  $\overline{X}$ ,  $\overline{V}$   $0$ ,  $\overline{X}$ ,  $\overline{X}$ ,  $\overline{X}$ ,  $\overline{X}$ ,  $\overline{V}$ ,  $\overline{V}$ ,  $\overline{X}$ ,  $\overline{X}$ ,  $\overline{X}$ ,  $\overline{X}$ ); FUNCTION "and" ( L : std\_ulogic; R : std\_ulogic ) RETURN UX01 IS BEGIN RETURN (and\_table(L, R)); END "and";

END "and";<br>function will return one of only four possible values. Type stdlogic\_tab<br>defines a two-dimensional,  $9 \times 9$  array indexed by a pair of std\_ulogic valu For the and\_table, the table entries are arranged so that if either index is '0' or<br>
'L' (a weak '0'), the entry is '0'. A '1' entry is found only if both inputs are<br>
'1' or 'H' (a weak '1'). Otherwise, a 'U' or 'X' entry function will return one of only four possible values. Type stdlogic\_table defines a two-dimensional,  $9 \times 9$  array indexed by a pair of std\_ulogic values. For the and\_table, the table entries are arranged so that if either index is '0' or 'L' (a weak '0'), the entry is '0'. A '1' entry is found only if both inputs are '1' or 'H' (a weak '1'). Otherwise, a 'U' or 'X' entry appears.

In the function definition itself, double quotes around the function name gle statement that returns the table element indexed by the two inputs, L and R, of the "and" function.

gle statement that returns the table element indexed by the two inputs, L and R, of<br>the "and" function.<br>Because of VHDL's strong typing requirements, it's often necessary to<br>convert a signal from one type to another, and t A commonly needed conversion is from STD\_LOGIC\_VECTOR into a corresponding integer value. IEEE 1164 does not include such a conversion function because different designs may need to use different number interpretations, fo Because of VHDL's strong typing requirements, it's often necessary to convert a signal from one type to another, and the IEEE 1164 package contains ing integer value. IEEE 1164 does not include such a conversion function because different designs may need to use different number interpretations, for example signed versus unsigned. However, we can write our own conversion function as shown in Table 4-38.

The CONV\_INTEGER function uses a simple iterative algorithm equivalent<br>to the nested expansion formula on page 26. We won't be describing the FOR,<br>CASE, and WHEN statements that it uses until Section 4.7.8, but you should to the nested expansion formula on page 26. We won't be describing the FOR, CASE, and WHEN statements that it uses until Section 4.7.8, but you should get the idea. The null *statement* is easy—it means "do nothing." The range of the FOR loop is specified by "X'range", where the single quote after a signal name

Section 4.7 The VHDL Hardware Design Language 277

```
notion CONV_INTEGER (X: STD_LOGIC_VECTOR) return INTEGER is<br>
variable RESULT: INTEGER;<br>
xin for converting<br>
RESULT := 0;<br>
STD_LOGIC_VECTO<br>
in X'range loop<br>
for i in X'range loop
   RESULT := RESULT * 2;<br>
case X(i) is<br>
when '0' | 'L' => null;<br>
when '1' | 'H' => RESULT := RESULT + 1;<br>
when others => null;
   end case;<br>
return RESULT;<br>
1 CONV_INTEGER;<br>
DO NOTE:
function CONV_INTEGER (X: STD_LOGIC_VECTOR) return INTEGER is
   variable RESULT: INTEGER;
begin
  RESULT := 0; for i in X'range loop
    RESULT := RESULT * 2;
      case X(i) is
       when '0' | 'L' \Rightarrow null;
       when '1' | 'H' => RESULT := RESULT + 1;
       when others => null;
      end case;
   end loop;
   return RESULT;
end CONV_INTEGER;
```
**Table 4-38** VHDL function for converting STD\_LOGIC\_VECTOR to INTEGER.

means "attribute," and range is a built-in attribute identifier that applies only to arrays and means "range of this array's index, from left to right."

ans "attribute," and range is a built-in attribute identifier that applies only to<br>ays and means "range of this array's index, from left to right."<br>In the other direction, we can convert an integer to a STD\_LOGIC\_VECTOR<br>sh that the function declares a local variable "result", a STD\_LOGIC\_VECTOR<br>whose index range is dependent on SIZE. For this reason, SIZE must be a con-<br>stant or other value that is known when CONV\_STD\_LOGIC\_VECTOR is compile In the other direction, we can convert an integer to a STD\_LOGIC\_VECTOR as shown in Table 4-39. Here we must specify not only the integer value to be converted (ARG), but also the number of bits in the desired result (SIZE). Notice whose index range is dependent on SIZE. For this reason, SIZE must be a constant or other value that is known when CONV\_STD\_LOGIC\_VECTOR is compiled. To perform the conversion, the function uses the successive division algorithm that was described on page 26.

A VHDL *procedure* is similar to a function, except it does not return a *procedure*<br>result. Whereas a function call can be used in the place of an expression, a<br>procedure call can be used in the place of a statement. VHDL A VHDL *procedure* is similar to a function, except it does not return a result. Whereas a function call can be used in the place of an expression, a procedure call can be used in the place of a statement. VHDL procedures allow to for a procedure to "return" a result. However, we don't use VHDL procedures in the rest of this book, so we won't discuss them further.

```
Table 4-39<br>
Referred this book, so we won't discuss them further.<br>
<u>Doction CONV_STD_LOGIC_VECTOR(ARG: INTEGER; SIZE: INTEGER)</u><br>
Table 4-39<br>
Table 4-39<br>
VHDL function<br>
for converting
    Mariable result: SID_LUGIC_VECIUR (SIZE-1 downto 0);<br>
variable temp: integer;<br>
in<br>
STD_LOGIC_VECTO.<br>
if (temp mod 2) = 1 then result(i) := '1';
    else result(i) := '0';<br>
end if;<br>
temp := temp / 2;<br>
end loop;<br>
return result;<br>
end loop;<br>
eturn result;
function CONV_STD_LOGIC_VECTOR(ARG: INTEGER; SIZE: INTEGER)
      return STD_LOGIC_VECTOR is 
    variable result: STD_LOGIC_VECTOR (SIZE-1 downto 0);
    variable temp: integer;
begin
   temp := ARG; for i in 0 to SIZE-1 loop
     if (temp mod 2) = 1 then result(i) :=
     else result(i) := '0'; end if;
     temp := temp /2;
    end loop;
   return result;
end;
```
range *attribute*

*procedure*

**Table 4-39** VHDL function for converting INTEGER to STD\_LOGIC\_VECTOR.

#### *library*

# **4.7.5 Libraries and Packages**

**4.7.5 Libraries and Packages**<br>A VHDL *library* is a place where the VHDL compiler stores information<br>about a particular design project, including intermediate files that are used in<br>analysis, simulation, and synthesis of within a host computer's file system is implementation dependent. For a given<br>VHDL design, the compiler automatically creates and uses a library nam<br>"work".<br>A complete VHDL design usually has multiple files, each containin A VHDL *library* is a place where the VHDL compiler stores information about a particular design project, including intermediate files that are used in the analysis, simulation, and synthesis of the design. The location of the library within a host computer's file system is implementation dependent. For a given VHDL design, the compiler automatically creates and uses a library named "work".

compiler analyzes the each file in the design, it places the results in the "wor<br>library, and it also searches this library for needed definitions, such as other er<br>ties. Because of this feature, a large design can be brok A complete VHDL design usually has multiple files, each containing different design units including entities and architectures. When the VHDL compiler analyzes the each file in the design, it places the results in the "work" library, and it also searches this library for needed definitions, such as other entities. Because of this feature, a large design can be broken up into multiple files, yet the compiler will find external references as needed.

For example, a designer may rely on common definitions or functional modu<br>across a family of different projects. Each project has its own "work" libra<br>(typically a subdirectory within that project's overall directory), but The designer can specify the name of such a library using a *library clause* at the beginning of the design file. For example, we can specify the IEEE library:<br>1991 - 1992 - 1993 - 1994 - 1994 - 1994 - 1994 - 1994 - 1994 -Not all of the information needed in a design may be in the "work" library. For example, a designer may rely on common definitions or functional modules across a family of different projects. Each project has its own "work" library (typically a subdirectory within that project's overall directory), but must also refer to a common library containing the shared definitions. Even small projects may use a standard library such as the one containing IEEE standard definitions. the beginning of the design file. For example, we can specify the IEEE library:

#### library ieee;

The clause "library work;" is included implicitly at the beginning of every VHDL design file.

**DOMESTIFY AND SERVICE IN THE CALCE INTERNATION** at the eigening of evaluation of the Specifying a library name in a design gives it access to any previou analyzed entities and architectures stored in the library, but it d Specifying a library name in a design gives it access to any previously analyzed entities and architectures stored in the library, but it does not give access to type definitions and the like. This is the function of "packages" and "use clauses," described next.

*Rod A VHDL package* is a file containing definitions of objects that can be used<br>in other programs. The kind of objects that can be put into a package include<br>signal, type, constant, function, procedure, and component dec A VHDL *package* is a file containing definitions of objects that can be used in other programs. The kind of objects that can be put into a package include signal, type, constant, function, procedure, and component declarations.

VHDL entity that uses the package. Types and constants defined in a packa<br>are known in any file that uses the package. Likewise, functions and procedu<br>defined in a package can be called in files that use the package, and c VHDL entity that uses the package. Types and constants defined in a package are known in any file that uses the package. Likewise, functions and procedures defined in a package can be called in files that use the package, and components (described in the next subsection) can be "instantiated" in architectures that use the package.

*Clause* A design can "use" a package by including a use clause at the beginning the design file. For example, to use all of the definitions in the IEEE stands 1164 package, we would write use ieee.std\_logic\_1164.all; A design can "use" a package by including a use *clause* at the beginning of the design file. For example, to use all of the definitions in the IEEE standard 1164 package, we would write

use ieee.std\_logic\_1164.all;

Copyright © 1999 by John F. Wakerly Copying Prohibited

*package*

library *clause*

use *clause*

#### Section 4.7 The VHDL Hardware Design Language 279

re, "ieee" is the name of a library which has been previously given in a brary clause. Within this library, the file named "std\_logic\_1164" contains desired definitions. The suffix "all" tells the compiler to use all of th Here, "ieee" is the name of a library which has been previously given in a library clause. Within this library, the file named "std\_logic\_1164" contains the desired definitions. The suffix "all" tells the compiler to use all of the definitions in this file. Instead of "all", you can write the name of a particular object to use just its definition, for example,

#### use ieee.std\_logic\_1164.std\_ulogic

object to use just its definition, for example,<br>use ieee.std\_logic\_1164.std\_ulogic<br>This clause would make available just the definition of the std\_ulogic type in<br>Table 4-32 on page 271, without all of the related types and This clause would make available just the definition of the std\_ulogic type in multiple "use" clauses can be written to use additional definitions.

Itiple "use" clauses can be written to use additional definitions.<br>
Defining packages is not limited to standards bodies. Anyone can write a<br>
kage, using the syntax shown in Table 4-40. All of the objects declared<br>
ween "p In particular, notice that the first part includes "function declarations," not defi-<br>
intions. A *function declaration* lists only the function name, arguments, and<br>
type, up to but not including the "is" keyword in Table Defining packages is not limited to standards bodies. Anyone can write a package, using the syntax shown in Table 4-40. All of the objects declared between "package" and the first "end" statement are visible in any design file that uses the package; objects following the "package body" keyword are local. nitions. A *function declaration* lists only the function name, arguments, and type, up to but not including the "is" keyword in Table 4-35 on page 274. The complete function definition is given in the package body and is not visible to function users.

*function declaration*

#### **IEEE VHDL STANDARDS**

**IEEE VHDL** VHDL has excellent capabilities for extending its data types and functions. This<br>**STANDARDS** is important because the language's built-in BIT and BIT VECTOR actually are VHDL has excellent capabilities for extending its data types and functions. This is important, because the language's built-in BIT and BIT\_VECTOR actually are unknown, don't-care, and varying-strength signals.

metrical corrections of the distribution of the magnitude inadequate for modeling real circuits that also handle three-state, unknown, don't-care, and varying-strength signals.<br>As a result, soon after the language was form As a result, soon after the language was formalized as IEEE standard 1076, commercial vendors began to introduce their own built-in data types to deal with logic values other than 0 and 1. Of course, each vendor had different definitions for these extended types, creating a potential "Tower of Babel."

definitions for these extended types, creating a potential "Tower of Babel."<br>To avoid this situation, the IEEE developed the 1164 standard logic<br>package (std\_1ogic\_1164) with a nine-valued logic system that satisfies most<br> operations for vectors of STD\_LOGIC components that are interpreted as<br>
signed or unsigned integers. The packages include std\_logic\_arith,<br>
std\_logic\_signed, and std\_logic\_unsigned.<br>
By using IEEE standards, designers can To avoid this situation, the IEEE developed the 1164 standard logic package (std\_logic\_1164) with a nine-valued logic system that satisfies most designers' needs. This was later followed by standard 1076-3, discussed in operations for vectors of STD\_LOGIC components that are interpreted as signed or unsigned integers. The packages include std\_logic\_arith, std\_logic\_signed, and std\_logic\_unsigned.

deployment of very large ASICs necessitates the cooperation not only from multiple designers, but also from multiple vendors who may each contribute different pieces of a "system-on-a-chip" design. By using IEEE standards, designers can ensure a high degree of portability multiple designers, but also from multiple vendors who may each contribute different pieces of a "system-on-a-chip" design.

Table 4-40<br>
Syntax of a VHDL<br>
package definition.<br>
package definition.<br> *Syntax* of a VHDL<br> *signal declarations*<br> *constant declarations*<br> *component declarations* function declarations<br>procedure declarations<br>end package-name;<br>package body package-name is<br>type declarations<br>constant declarations function definitions<br>procedure definitions<br>end package-name;<br>definitions<br>definitions<br>correctly package-name; **Table 4-40** Syntax of a VHDL package definition. package *package-name* is *type declarations signal declarations constant declarations component declarations function declarations procedure declarations* end *package-name*; package body *package-name* is *type declarations constant declarations function definitions procedure definitions* end *package-name*;

# **4.7.6 Structural Design Elements**

**4.7.6 Structural Design Elements**<br>We're finally ready to look at the guts of a VHDL design, the "executab<br>portion of an architecture. Recall from Table 4-28 on page 269 that the body<br>an architecture is a series of concurr We're finally ready to look at the guts of a VHDL design, the "executable" portion of an architecture. Recall from Table 4-28 on page 269 that the body of an architecture is a series of concurrent statements. In VHDL, each *concurrent statement* executes simultaneously with the other concurrent statements in the same architecture body.

same architecture body.<br>This behavior is markedly different from that of statements in convention<br>software programming languages, where statements execute sequentially. Co<br>current statements are necessary to simulate the b time steps. Thus, in a VHDL architecture body, if the last statement update<br>signal that is used by the first statement, then the simulator will go back to the<br>first statement and update its results according to the signal This behavior is markedly different from that of statements in conventional software programming languages, where statements execute sequentially. Concurrent statements are necessary to simulate the behavior of hardware, where connected elements affect each other continuously, not just at particular, ordered time steps. Thus, in a VHDL architecture body, if the last statement updates a signal that is used by the first statement, then the simulator will go back to that first statement and update its results according to the signal that just changed. In fact, the simulator will keep propagating changes and updating results until the simulated circuit stabilizes; we'll discuss this in more detail in Section 4.7.9.

**DETERTMENT SURVEYS, WE IN THE SERVE SURVEYS CONTROLLED AND SERVED DETERTMENT SURVEYS CHOOSE SERVED IS A SURVEY OF SURVEYS AND SURVEY SURVEYS OF CIRCULATION SURVEYS ARE STATED AND SURVEYS OF CIRCUIT WAYS, these statements** VHDL has several different concurrent statements, as well as a mechanism for bundling a set of sequential statements to operate as a single concurrent statement. Used in different ways, these statements give rise to three somewhat distinct styles of circuit design and description, which we cover in this and the next two subsections.

The most basic of VHDL's concurrent statements is the *component statement*, whose basic syntax is shown in Table 4-41. Here, *component-name* is a mame of a previously defined entity that is to be used, or *instantiated*, The most basic of VHDL's concurrent statements is the component *statement*, whose basic syntax is shown in Table 4-41. Here, *component-name* is the name of a previously defined entity that is to be used, or *instantiated*, within the current architecture body. One instance of the named entity is created for each

# **Table 4-41** Syntax of a VHDL component statement.<br> *label*: *component-name* port map(*signal1*, *signal2*, ..., *signaln*);<br> *label*: *component-name* port map(*port1*=>*signal1*, *port2*=>*signal2*, ..., *portn*=>*signa* **Table 4-41** Syntax of a VHDL component statement. *label*: *component-name* port map(*signal1*, *signal2*, ..., *signaln*);

Copyright © 1999 by John F. Wakerly Copying Prohibited

*concurrent statement*

*instantiate*

**Component component-name**<br>
port (signal-names : mode signal-type;<br>
syntax of a<br>
signal-names : mode signal-type;<br>
WHDL component<br>
declaration.<br>
signal-names : mode signal-type) : component *component-name* port (*signal-names* : *mode signal-type*; *signal-names* : *mode signal-type*; ... *signal-names* : *mode signal-type*); end component;

**Table 4-42** Syntax of a VHDL component declaration.

end component;<br>mponent statement that invokes its name, and each instance must be named by<br>nique *label*. component statement that invokes its name, and each instance must be named by a unique *label*.

The port map keywords introduce a list that associates ports of the named port map<br>ity with signals in the current architecture. The list may be written in either of<br>o different styles. The first is a positional style; as entity with signals in the current architecture. The list may be written in either of two different styles. The first is a positional style; as in conventional programming languages, the signals in the list are associated with the entity's ports in the same order that they appear in the entity's definition. The second is an explicit and these associations may be listed in any order.

style; each of the entity's ports is connected to a signal using the "=>" operator,<br>and these associations may be listed in any order.<br>Before being instantiated in an architecture, a component must be declared<br>in a *compon* page 2007. As shown in Table 4 42, a component accuration is essentially diversion<br>same as the port declaration part of the corresponding entity declaration—it lists<br>the name, mode, and type of each of its ports.<br>The compo Before being instantiated in an architecture, a component must be declared in a *component declaration* in the architecture's definition (see Table 4-28 on page 269). As shown in Table 4-42, a component declaration is essentially the the name, mode, and type of each of its ports.

mple of a VHDL entity and its architecture that uses components, a "prime-<br>mber detector" that is structurally identical to the gate-level circuit in<br>gure 4-30(c) on page 224. The entity declaration names the inputs and th The components used in an architecture may be ones that were previously defined as part of a design, or they may be part of a library. Table 4-43 is an example of a VHDL entity and its architecture that uses components, a "primenumber detector" that is structurally identical to the gate-level circuit in Figure 4-30(c) on page 224. The entity declaration names the inputs and the output of the circuit. The declarations section of the architecture defines all of the signal names and the components that are used internally. The components, INV, AND2, AND3, and OR4, are predefined in the design environment in which this example was created and compiled (Xilinx Foundation 1.5, see References).

*U*, AND2, AND3, and OR4, are predefined in the design environment in which<br>s example was created and compiled (Xilinx Foundation 1.5, see References).<br>Note that component statements in Table 4-43 execute *concurrently*. E Note that component statements in Table 4-43 execute *concurrently*. Even if the statements were listed in a different order, the same circuit would be synthesized, and the simulated circuit operation would be the same.

A VHDL architecture that uses components is often called a *structural structural description*<br> *Convertion* or *structural design*, because it defines the precise interconnection *structural design*<br>
acture of signals a *description* or *structural design*, because it defines the precise interconnection structure of signals and entities that realize the entity. In this regard, a pure structural description is equivalent to a schematic or a net list for the circuit.

In some approaches, it is necessary to create intruspect oppes of a particular particular structure within an architecture. For example, we'll see in Section 5.10.2 that an *n*-bit "ripple adder" can be created by cascadin In some applications, it is necessary to create multiple copies of a particular structure within an architecture. For example, we'll see in Section 5.10.2 that an *n*-bit "ripple adder" can be created by cascading *n* "full adders." VHDL includes a generate *statement* that allows you to create such repetitive strucinstantiations individually.

port man

*component declaration*

*structural description structural design*

*generic constant generic declaration*

generic map

```
Table 4-43 Structural VHDL program for a prime-number detector.<br>
library IEEE;<br>
use IEEE.std_logic_1164.all;
entity prime is<br>
port ( N: in STD_LOGIC_VECTOR (3 downto 0);<br>
F: out STD_LOGIC );<br>
end prime;<br>
architecture prime1_arch of prime is
Signal N3_L, N2_L, N1_L: STD_LOGIC;<br>
signal N3L_NO, N3L_N2L_N1, N2L_N1_NO, N2_N1L_NO: STD_LOGIC;<br>
component INV port (I: in STD_LOGIC; O: out STD_LOGIC); end component;<br>
component AND2 port (IO,I1: in STD_LOGIC; O: out STD
begin<br>U1: INV port map (N(3), N3_L);<br>U2: INV port map (N(2), N2_L);<br>U3: INV port map (N(1), N1_L);<br>U4: AND2 port map (N3_L, N(0), N3L_NO);<br>H5: AND3 port map (N3_L, N(0), N(1), N3L_N7L_N1);
UG: AND port map (NO_L, N(1), NOD_NZL_N1),<br>UG: AND aport map (N2_L, N(1), N(0), N2L_N1_NO);<br>U7: AND 3port map (N(2), N1_L, N(0), N2_N1L_NO);<br>U8: OR4 port map (N3L_N0, N3L_N2L_N1, N2L_N1_N0, N2_N1L_N0, F);<br>end prime1_arch;
             Table 4-43 Structural VHDL program for a prime-number detector.
       library IEEE;
       use IEEE.std_logic_1164.all;
       entity prime is
              port ( N: in STD_LOGIC_VECTOR (3 downto 0);
                       F: out STD_LOGIC );
       end prime;
       architecture prime1_arch of prime is
       signal N3_L, N2_L, N1_L: STD_LOGIC;
       signal N3L_N0, N3L_N2L_N1, N2L_N1_N0, N2_N1L_N0: STD_LOGIC;
       component INV port (I: in STD_LOGIC; O: out STD_LOGIC); end component;
       component AND2 port (I0,I1: in STD_LOGIC; O: out STD_LOGIC); end component;
       component AND3 port (I0,I1,I2: in STD_LOGIC; O: out STD_LOGIC); end component;
       begin
           U1: INV port map (N(3), N3_L);
          U2: INV port map (N(2), N2_L);
           U3: INV port map (N(1), N1_L);
           U4: AND2 port map (N3_L, N(0), N3L_N0);
           U5: AND3 port map (N3_L, N2_L, N(1), N3L_N2L_N1);
           U6: AND3 port map (N2_L, N(1), N(0), N2L_N1_N0);
           U7: AND3 port map (N(2), N1_L, N(0), N2_N1L_N0);
         U8: OR4 port map (N3L_N0, N3L_N2L_N1, N2L_N1_N0, N2_N1L_N0, F);
       end prime1_arch;
```
The syntax of a simple iterative generate loop is shown in Table 4-44.<br>The *identifier* is implicitly declared as a variable with type compatible with the *range*. The *concurrent statement* is executed once for each possi The syntax of a simple iterative generate loop is shown in Table 4-44. The *identifier* is implicitly declared as a variable with type compatible with the *range*. The *concurrent statement* is executed once for each possible value of the statement. For example, Table 4-45 shows how an 8-bit inverter can be created.

statement. For example, Table 4-45 shows how an 8-bit inverter can be create<br>The value of a constant must be known at the time that a VHDL program<br>compiled. In many applications, it is useful to design and compile an entit The value of a constant must be known at the time that a VHDL program is compiled. In many applications, it is useful to design and compile an entity and its architecture while leaving some of its parameters, such as bus width, unspecified. VHDL's "generic" facility lets you do this.

Fic constant<br> **Done or more** *generic constants* can be defined in an entity declaration w<br>
a *generic declaration* before the port declaration, using the syntax shown<br>
Table 4-46. Each of the named constants can be used w mislantated using a component statement whilm aboute atemectate. What<br>that component statement, values are assigned to the generic constants using<br>generic map clause in the same style as the port map clause. Table 4-47 is<br> One or more *generic constants* can be defined in an entity declaration with a *generic declaration* before the port declaration, using the syntax shown in Table 4-46. Each of the named constants can be used within the architecture definition for the entity, and the value of the constant is deferred until the entity is instantiated using a component statement within another architecture. Within that component statement, values are assigned to the generic constants using a generic map clause in the same style as the port map clause. Table 4-47 is an example that combines generic and generate statements to define a "bus inverter" with a user-specifiable width. Multiple copies of this inverter, each with a different width, are instantiated in the program in Table 4-48.

*el*: for *identifier* in *range* generate<br>
concurrent-statement<br>
end generate;<br>  $\begin{array}{c}\n\text{Table 4-44}\n\text{Syntax of a VHDL} \n\end{array}$ <br>
for-generate loop. *label*: for *identifier* in *range* generate *concurrent-statement* end generate;

**Table 4-44** Syntax of a VHDL for-generate loop.

**DOMERT TABLE 4-45**<br>
PIEEE.std\_logic\_1164.all;<br>
UHDL entity and<br>
uity inv8 is<br>
port (X: in STD\_LOGIC\_VECTOR (1 to 8);<br>
8-bit inverter. Y: out STD\_LOGIC\_VECTOR (1 to 8));<br>
l inv8;<br>
chitecture inv8\_arch of inv8 is<br>
uponent INV port (I: in STD\_LOGIC; 0: out STD\_LOGIC); end component;<br>
yin pl: for b in 1 to 8 generate<br>U1: INV port map (X(b), Y(b));<br>end generate;<br>l inv8\_arch; library IEEE; use IEEE.std\_logic\_1164.all; entity inv8 is port ( X: in STD\_LOGIC\_VECTOR (1 to 8); Y: out STD\_LOGIC\_VECTOR (1 to 8) ); end inv8; architecture inv8\_arch of inv8 is component INV port (I: in STD\_LOGIC; O: out STD\_LOGIC); end component; begin g1: for b in 1 to 8 generate U1: INV port map  $(X(b), Y(b))$ ; end generate; end inv8\_arch;

**Table 4-45** VHDL entity and architecture for an 8-bit inverter.

entity entity-name is<br>
generic (constant-names : constant-type;<br>
constant-names : constant-type;<br>
constant-names : constant-type);<br>
constant-names : constant-type);<br>
declaration. port (signal-names : mode signal-type;<br>signal-names : mode signal-type;<br>...<br>signal-names : mode signal-type);<br>end entity-name; entity *entity-name* is generic (*constant-names* : *constant-type*; *constant-names* : *constant-type*; ... *constant-names* : *constant-type*); port (*signal-names* : *mode signal-type*; *signal-names* : *mode signal-type*; ... *signal-names* : *mode signal-type*); end *entity-name*;

**Table 4-46** Syntax of a VHDL generic declaration within an entity declaration.

**DO NOTE:**<br>
PRIEND TABLE 4-47<br>
PRIEND LET STATE OF A REFULSION CONTROL CONTROLLED TO A REFULSION CONTROLLED TO A REPORT OF A REFULSION CONTROLLED TO A REPORT OF A REPORT OF A REPORT OF A REPORT OF A REPORT OF A REPORT OF A library IEEE; use IEEE.std\_logic\_1164.all; entity businv is

port (X: in STD\_LOGIC\_VECTOR (WIDTH-1 downto 0);<br>
Y: out STD\_LOGIC\_VECTOR (WIDTH-1 downto 0));<br>
businv;<br>
chitecture businv\_arch of businv is<br>
with the CTD LOGIC of LOGIC 1975 1976. ponent INV port (1: 1n SID\_LUGIC; 0: out SID\_LUGIC); end component;<br> *i*n<br> *p*1: for b in WID-1 downto 0 generate<br>
U1: INV port map (X(b), Y(b));<br>
end generate;<br> **b** businv\_arch; generic (WIDTH: positive); port ( X: in STD\_LOGIC\_VECTOR (WIDTH-1 downto 0); Y: out STD\_LOGIC\_VECTOR (WIDTH-1 downto 0) ); end businv; architecture businv\_arch of businv is component INV port (I: in STD\_LOGIC; O: out STD\_LOGIC); end component; begin g1: for b in WID-1 downto 0 generate U1: INV port map (X(b), Y(b)); end generate;

**Table 4-47** VHDL entity and architecture for an arbitrary-width bus inverter.

Copyright © 1999 by John F. Wakerly Copying Prohibited

end businv\_arch;

**Table 4-48** VHDL entity and architecture that use the arbitrary-width bus inverter.

**ble 4-48**<br> **DDL** entity and<br> **EXECOPY** and the set EXECOPY IS and the set of the set of the set of the set of the set of the set of the set of the set of the set of the set of the set of the set of the set of the set of t FORE CONTROLLER CONTROLLER (7 downto 0);<br>
DUTS: out STD\_LOGIC\_VECTOR (15 downto 0);<br>
DUT16: in STD\_LOGIC\_VECTOR (15 downto 0);<br>
DUT16: out STD\_LOGIC\_VECTOR (15 downto 0);<br>
IN32: in STD\_LOGIC\_VECTOR (31 downto 0);<br>
DUT32: o end businv\_example;<br>architecture businv\_ex\_arch of businv\_example is<br>component businv<br>generic (WIDTH: positive);<br>port ( X: in STD\_LOGIC\_VECTOR (WIDTH-1 downto 0); Y: out STD\_LOGIC\_VECTOR (WIDTH-1 downto 0));<br>end component;<br>begin<br>U1: businv generic map (WIDTH=>8) port map (IN8, OUT8);<br>U2: businv generic map (WIDTH=>16) port map (IN16, OUT16);<br>I3: businv generic map (WIDTH=>32) port m **DOS.** BUSINY generic map (wiDIn=952) port map (INS2, 00132),<br>end businy\_ex\_arch;<br>4.7.7 Dataflow Design Elements<br>If component statements were VHDL's only concurrent statements, then library IEEE; use IEEE.std\_logic\_1164.all; entity businv\_example is port ( IN8: in STD\_LOGIC\_VECTOR (7 downto 0); OUT8: out STD\_LOGIC\_VECTOR (7 downto 0); IN16: in STD\_LOGIC\_VECTOR (15 downto 0); OUT16: out STD\_LOGIC\_VECTOR (15 downto 0); IN32: in STD\_LOGIC\_VECTOR (31 downto 0); OUT32: out STD\_LOGIC\_VECTOR (31 downto 0) ); end businv\_example; architecture businv\_ex\_arch of businv\_example is component businv generic (WIDTH: positive); port ( X: in STD\_LOGIC\_VECTOR (WIDTH-1 downto 0); Y: out STD\_LOGIC\_VECTOR (WIDTH-1 downto 0) ); end component; begin U1: businv generic map (WIDTH=>8) port map (IN8, OUT8); U2: businv generic map (WIDTH=>16) port map (IN16, OUT16); U3: businv generic map (WIDTH=>32) port map (IN32, OUT32); end businv\_ex\_arch;

## **4.7.7 Dataflow Design Elements**

VHDL would be little more than a strongly typed, hierarchical net-list description language. Several additional concurrent statements allow VHDL to description a circuit in terms of the flow of data and operations on it wi VHDL would be little more than a strongly typed, hierarchical net-list description language. Several additional concurrent statements allow VHDL to describe a circuit in terms of the flow of data and operations on it within the circuit. This style is called a *dataflow description* or *dataflow design*.

For a signal-<br>
in Table 4-49. The first of these is the most often used and is called a *concurr*<br>
signal-assignment statement. You can read this as "signal-name gets expr<br>
sion." Because of VHDL's strong typing, the type must be definited of *expression* s type is a subtype of *signal-name* s. If the can<br>of arrays, both the element type and the length must match; however, the inc<br>range and direction need not match.<br>le 4-49<br>signal-name  $\leq$ Two additional concurrent statements used in dataflow designs are shown in Table 4-49. The first of these is the most often used and is called a *concurrent signal-assignment statement*. You can read this as "*signal-name* gets *expression*." Because of VHDL's strong typing, the type of *expression* must be compatible with that of *signal-name*. In general, this means that either the types must be identical or *expression*'s type is a subtype of *signal-name*'s. In the case of arrays, both the element type and the length must match; however, the index range and direction need not match.

**Table 4-49** Syntax of VHDL concurrent signalassignment statements.

*dataflow description dataflow design concurrent signalassignment statement*

*signal-name* <= *expression*;

ax of VHDL<br>urrent signal-<br>*bolean-expression* else<br>pression when *boolean-expression* else<br>expression when *boolean-expression* else<br>expression; *signal-name* <= *expression* when *boolean-expression* else *expression* when *boolean-expression* else ... *expression* when *boolean-expression* else *expression*;

Section 4.7 The VHDL Hardware Design Language 285

Whitecture prime2\_arch of prime is<br>
mal N3L\_NO, N3L\_N2L\_N1, N2L\_N1\_NO, N2\_N1L\_NO: STD\_LOGIC;<br>
Dataflow VHDL<br>
Dataflow VHDL<br>
Dataflow VHDL<br>
Dataflow VHDL<br>
Dataflow VHDL<br>
Dataflow VHDL<br>
Dataflow VHDL<br>
architecture for the<br>
a DOMESTIC MONTROOM AND THE MANUS CONDUCT  $R(2)$  and  $R(1)$  and  $R(0)$ ;<br>  $R(2)$  and  $R(1)$  and  $R(0)$ ;<br>  $R(2)$  and  $R(1)$  and  $R(0)$ ;<br>  $R(3)$  and  $R(1)$  and  $R(0)$ ;<br>  $R(2)$  and  $R(1)$  and  $R(0)$ ;<br>  $R(3)$  and  $R(0)$ ;<br>  $R(1)$ architecture prime2\_arch of prime is signal N3L\_N0, N3L\_N2L\_N1, N2L\_N1\_N0, N2\_N1L\_N0: STD\_LOGIC; begin<br>N3L\_NO  $\leq$  not  $N(3)$  and  $N(0);$  $N3L_N2L_N1 \leq not N(3)$  and not  $N(2)$  and  $N(1)$  $N2L_N1_N0 \leq$  not  $N(2)$  and  $N(1)$  and  $N(0)$ ;  $N2_N1L_N0 \leq N(2)$  and not  $N(1)$  and  $N(0)$ ; F <= N3L\_N0 or N3L\_N2L\_N1 or N2L\_N1\_N0 or N2\_N1L\_N0; end prime2\_arch;

**Table 4-50** Dataflow VHDL architecture for the prime-number detector.

Table 4-50 shows an architecture for the prime-number detector entity<br>ble 4-43 on page 282) written in dataflow style. In this style, we don't show<br>explicit gates and their connections; rather, we use VHDL's built-in and, D\_LUGIC, but they are defined and overloaded by the IEEE 1104 package.)<br>
te that the not operator has the highest precedence, so no parentheses are<br>
uired around subexpressions like "not  $N(3)$ " to get the intended result Table 4-50 shows an architecture for the prime-number detector entity (Table 4-43 on page 282) written in dataflow style. In this style, we don't show the explicit gates and their connections; rather, we use VHDL's built-in and, or, and not operators. (Actually, these operators are not built-in for signals of type STD\_LOGIC, but they are defined and overloaded by the IEEE 1164 package.) Note that the not operator has the highest precedence, so no parentheses are required around subexpressions like "not N(3)" to get the intended result.

ble 4-49. Here, a *boolean-expression* combines individual boolean terms when<br>mg VHDL's built-in boolean operators such as and, or, and not. Boolean else<br>ms are typically boolean variables or results of comparisons using We can also use the second, *conditional* form of the concurrent signalassignment statement, using the keywords when and else as shown in Table 4-49. Here, a *boolean-expression* combines individual boolean terms using VHDL's built-in boolean operators such as and, or, and not. Boolean terms are typically boolean variables or results of comparisons using *relational operators* =,  $/$  = (not equal), >, >=, <, and <=.

nts. Each of the comparisons of a individual STD\_LOGIC bit such as N(3) is<br>de against a character literal '1' or '0', and returns a value of type boolean.<br>ese comparison results are combined in the boolean expression betwe Table 4-51 is an example using conditional concurrent assignment statements. Each of the comparisons of a individual STD\_LOGIC bit such as N(3) is made against a character literal '1' or '0', and returns a value of type boolean. These comparison results are combined in the boolean expression between the when and else keywords in each statement. The else clauses are generally required; the combined set of conditions in a single statement should cover all possible input combinations.

Sible input combinations.<br>
Another kind of concurrent assignment statement is the *selected signal*<br> *Do* Nother kind of concurrent assignment statement is the *selected signal*<br> *Do Nother kind of concurrent assignment st* Another kind of concurrent assignment statement is the *selected signal assignment*, whose syntax is shown in Table 4-52. This statement evaluates the given *expression*, and when the value matches one of the *choices*, it assigns the corresponding *signal-value* to *signal-name*. The *choices* in each when clause

```
Table 4-51<br>
Exploring signal-value to signal-name. The choices in each when clause<br>
thitecture prime3_arch of prime is<br>
mal N3L_N0, N3L_N2L_N1, N2L_N1_N0, N2_N1L_N0: STD_LOGIC;<br>
Frime-number<br>
detector architecture
    DOUTABLE NOTE: When N(3)='0' and N(0)='1' else '0';<br>
BODE 11' when N(3)='0' and N(2)='0' and N(1)='1' else '0';<br>
BODE 11: else '0';<br>
BODE 11: else '0';<br>
BODE 11: else '0';<br>
BODE 11: else '0';<br>
BODE 11: else '
architecture prime3_arch of prime is
signal N3L_N0, N3L_N2L_N1, N2L_N1_N0, N2_N1L_N0: STD_LOGIC;
begin
  N3L_N0 <= '1' when N(3)='0' and N(0)='1' else '0';
N3L_N2L_N1 \leq 11 when N(3)=0 and N(2)=0 and N(1)=1 else '0';
  N2L_N1_N0 \leq 1' when N(2)=0' and N(1)=1' and N(0)=1' else '0';
  N2_N1L_N0 \leq 1' when N(2)=1' and N(1)=0' and N(0)=1' else '0';
  F <= N3L_N0 or N3L_N2L_N1 or N2L_N1_N0 or N2_N1L_N0;
end prime3_arch;
```
*conditional signalassignment statement* when else *relational operators* <sup>=</sup>*,* /=*,* >*,* >=*,* <*,* <=

*selected signalassignment statement*

**Table 4-51** Prime-number detector architecture using conditional assignments.

**Table 4-52** Syntax of VHDL selected signalassignment statement.

Table 4-52<br>
Syntax of VHDL<br>
selected signal-<br>
selected signal-<br>
assignment statement.<br>
Syntax of VHDL<br>
selected signal-<br> *signal-value* when *choices*,<br> *signal-value* when *choices*;<br> *signal-value* when *choices*; with *expression* select *signal-name* <= *signal-value* when *choices*, *signal-value* when *choices*, ...

*signal-value* when *choices*;

may be a single value of *expression* or a list of values separated by vertical bars (1). The *choices* for the entire statement must be mutually exclusive and all inclusive. The keyword *others* can be used in the last wh may be a single value of *expression* or a list of values separated by vertical bars (|). The *choices* for the entire statement must be mutually exclusive and all values of *expression* that have not yet been covered.

values of *expression* that have not yet been covered.<br>Table 4-53 is an architecture for the prime-number detector that uses<br>selected signal-assignment statement. All of the *choices* for which F is '1' cours<br>have been wri Table 4-53 is an architecture for the prime-number detector that uses a selected signal-assignment statement. All of the *choices* for which F is '1' could have been written in a single when clause, but multiple clauses are shown just for instructional purposes. In this example, the selected signal-assignment statement reads somewhat like a listing of the on-set of the function F.

ment reads somewhat like a listing of the on-set of the function F.<br>We can modify the previous architecture slightly to take advantage of the numeric interpretation of N in the function definition. Using the CONV\_INTEG fun Table 4-53<br> **DO** Architecture is as a "behavioral" description, because it describes<br>
the desired function in a way that its behavior is quite evident.<br> **DOM** A 4-53<br> **DOM** A 4-53 We can modify the previous architecture slightly to take advantage of the numeric interpretation of N in the function definition. Using the CONV\_INTEGER function that we defined previously, Table 4-54 writes the *choices* in terms of integers, which we can readily see are prime as required. We can think of this the desired function in a way that its behavior is quite evident.

**Table 4-53** Prime-number detector architecture using selected signal assignment.

```
DO NOT COPY
and prime 4_arch;<br>
and prime 4_arch;<br>
and prime 4_arch;
                              architecture prime4_arch of prime is
                              begin
                                 with N select
                                 F \leq 1' when "0001",
                                     '1' when "0010"
                                      '1' when "0011" | "0101" | "0111",
                                      '1' when "1011" | "1101",
                                      '0' when others;
                              end prime4_arch;
```
#### **COVERING ALL THE CASES**

others

**COVERING** Conditional and selected signal assignments require all possible conditions to be covered. In a conditional signal assignment, the final "else *expression*" covers missing conditions. In a selected signal assign covered. In a conditional signal assignment, the final "else *expression*" covers missing conditions. In a selected signal assignment, "others" can be used in the final when clause to pick up the remaining conditions.

final when clause, we could have written the nine remaining 4-bit combinations, "0000", "0100", and so on. But that's not true! Remember that  $STD_LOGIC$  is a nine-valued system, so a 4-bit  $STD_LOGIC_LVECTOR$  actually has  $9^4$  possi In Table 4-53, you might think that instead of writing "others" in the final when clause, we could have written the nine remaining 4-bit combinations, "0000", "0100", and so on. But that's not true! Remember that STD\_LOGIC is a nine-valued system, so a 4-bit  $STD\_LOGIC\_VECTOR$  actually has  $9<sup>4</sup>$  possible values. So "others" in this example is really covering 6,554 cases!

```
DEVELOPED FIND CONV_INTEGER(N) select<br>
F <= '1' when 1 | 2 | 3 | 5 | 7 | 11 | 13, prime-number<br>
P <= '1' when others:<br>
COPY when others:
    DO NOTES AS WEIGHT CONSIST SURFERENCES<br>
As we saw in the last example, it is sometimes possible to directly describe
architecture prime5_arch of prime is
begin
   with CONV_INTEGER(N) select
     F \leq 1' when 1 \mid 2 \mid 3 \mid 5 \mid 7 \mid 11 \mid 13,
              '0' when others;
end prime5_arch;
```
**Table 4-54** A more behavioral description of the prime-number detector.

#### **4.7.8 Behavioral Design Elements**

a desired logic circuit behavior using a concurrent statement. This is a good<br>thing, as the ability to create a *behavioral design* or *behavioral description* is one<br>of the key benefits of hardware description languages i thing, as the ability to create a *behavioral design* or *behavioral description* is one of the key benefits of hardware description languages in general and VHDL in particular. However, for most behavioral descriptions, we need to employ some additional language elements described in this subsection.

**DOMAIN THAT ASSESS** CONTROLLED IN THE SUBSECTION.<br> **DOMAIN CONTROLLED SET ASSESS** SET A *process* is a collection *process*<br> **Sequential** statements (described shortly) that executes in parallel with other<br>
neurrent state VHDL's key behavioral element is the "process." A *process* is a collection of "sequential" statements (described shortly) that executes in parallel with other concurrent statements and other processes. Using a process, you can specify a complex interaction of signals and events in a way that executes in essentially zero simulated time during simulation, and that gives rise to a synthesized combinational or sequential circuit that performs the modeled operation directly.

zero simulated time during simulation, and that gives rise to a synthesized<br>
combinational or sequential circuit that performs the modeled operation directly.<br>
A VHDL *process statement* can be used anywhere that a concurr hin the scope of an enclosing architecture, it has visibility of the types,<br>
mals, constants, functions, and procedures that are declared or are otherwise<br>
ible in the enclosing architecture. However, you can also define t A VHDL *process statement* can be used anywhere that a concurrent statement can be used. A process statement is introduced by the keyword process within the scope of an enclosing architecture, it has visibility of the types, signals, constants, functions, and procedures that are declared or are otherwise visible in the enclosing architecture. However, you can also define types, signals, constants, functions, and procedures that are local to the process.

*variable* keeps track of the state within a process, and is not visible outside of the *variable*<br>process. Depending on its use, it may or may not give rise to a corresponding<br>signal in a physical realization of the model Note that a process may not declare signals, only "variables." A VHDL process. Depending on its use, it may or may not give rise to a corresponding signal in a physical realization of the modeled circuit. The syntax for defining a

*behavioral design behavioral description*

*process*

*process statement* process

*variable*

**DOCESS** (signal-name, signal-name, ..., signal-name)<br> **DOM** Syntax of a VHDL<br>
Syntax of a VHDL<br> **DOM** Syntax of a VHDL<br> **DOM** Syntax of a VHDL<br>
process statement.<br> **DOM** Process statement.<br> **DOM** Process statement. **Example:**<br> **DO NOTE:**<br> **DO NOTE:**<br> **D** NOTE:<br> **D** NOTE:<br> **D** NOTE:<br> **D** NOTE:<br> **D** NOTE:<br> **D** NOTE:<br> **D** NOTE:<br> **D** NOTE:<br> **D** NOTE:<br> **D** NOTE:<br> **D** NOTE:<br> **D** NOTE:<br> **D** NOTE:<br> **D** NOTE:<br> **D** NOTE:<br> **D** NOTE:<br> **D** NOTE:<br> process (*signal-name*, *signal-name*, ..., *signal-name*) *type declarations variable declarations constant declarations function definitions procedure definitions* begin *sequential-statement* ... *sequential-statement* end process;

**Table 4-55** Syntax of a VHDL process statement.

variable

*running process suspended process sensitivity list*

*sequential signalassignment statement*

*variable- assignment statement*

:=

**Table 4-56** Process-based dataflow VHDL architecture for the prime-number detector.

variable within a process is similar to the syntax for a signal declaration within<br>an architecture, except that the keyword variable is used:<br>variable variable-names : variable-type;<br>A VHDI process is always either running an architecture, except that the keyword variable is used:

variable *variable-names* : *variable-type*;

*Do NOTEL* process is always entier *ranning* of *suspended.* The fist of signals in the process definition, called the *sensitivity list*, determines when the process rativity list changes value, the process resumes execu value as a result of running the process, it runs again. This continues until process runs without any of these signals changing value. In simulation, all this happens in zero simulated time.<br>Upon resumption, a properly wr A VHDL process is always either *running* or *suspended*. The list of signals runs. A process initially is suspended; when any variable in its sensitivity list changes value, the process resumes execution, starting with its first sequential statement and continuing until the end. If any signal in the sensitivity list change value as a result of running the process, it runs again. This continues until the process runs without any of these signals changing value. In simulation, all of this happens in zero simulated time.

suspends. For example, consider a process with just one sequential stateme<br>
" $X \leq not X$ " and a sensitivity list of " $(X)$ ". Since  $X$  changes on every pass, process will run forever in zero simulated time, not very useful! I Upon resumption, a properly written process will suspend after one or a few runs. However, it is possible to write an incorrect process that never suspends. For example, consider a process with just one sequential statement, " $X \leq$  not X" and a sensitivity list of " $(X)$ ". Since X changes on every pass, the process will run forever in zero simulated time, not very useful! In practice, simulators have safeguards that can normally detect such unwanted behavior, and that terminate the misbehaving process after a thousand or so passes.

The sensitivity list is optional; a process without a sensitivity list start running at time zero in simulation. We'll look at the applications of such p cesses in \secref{VHDLseqproc}.<br>
WHDL has several kinds of sequentia The sensitivity list is optional; a process without a sensitivity list starts running at time zero in simulation. We'll look at the applications of such processes in \secref{VHDLseqproc}.

Signal-assignment (signal-name  $\leq$  expression;), but it occurs within the body of a process rational<br>
diable-assignment than an architecture. An analogous statement for variables is the *variab*<br>
determination assignment VHDL has several kinds of sequential statements. The first is a *sequential signal-assignment statement*; this has the same syntax as the concurrent version (*signal-name* <= *expression*;), but it occurs within the body of a process rather than an architecture. An analogous statement for variables is the *variableassignment statement*, which has the syntax "*variable-name* := *expression*;". Notice that a different assignment operator,  $:=$ , is used for variables.

For instruction purposes, the datariow architecture of the prime-number<br>detector in Table 4-50 is rewritten as a process in Table 4-56. Notice that we<br>still working off of the same original entity declaration of prime that For instruction purposes, the dataflow architecture of the prime-number detector in Table 4-50 is rewritten as a process in Table 4-56. Notice that we're still working off of the same original entity declaration of prime that appeared in

```
DO NOT BE DETERMINED AND RESERVE TO BE DETERMINED AS DESCRIPTION OF A VALUATION OF PERMINED AND PROCESS (N)<br>
THE PROCESS (N)<br>
THE PROCESS (N)<br>
THE PROCESS (N)<br>
THE PROCESS (N)<br>
INCOPED ASSEMBLY OF THE PROCESS (N)<br>
INCOPED 
N3L_N2L_N11 := not N(3) and not N(2) and N(1)<br>
N2L_N1L_N0 := not N(2) and N(1) and N(0);<br>
N2_N1L_N0 := N(2) and not N(1) and N(0);<br>
F \leq N3L_N0 or N3L_N2L_N1 or N2L_N1_N0 or N2_N1L_N0;<br>
end process;<br>
end prime6_arch;
                            architecture prime6_arch of prime6 is
                            begin
                               process(N)
                             variable N3L_N0, N3L_N2L_N1, N2L_N1_N0, N2_N1L_N0: STD_LOGIC;
                                begin
                                 N3L_N0 := not N(3) and N(0);<br>N3L_N2L_N1 := not N(3) and not N(2) and N(1) :
                                 N3L_N2L_N1 := not N(3) and not N(2) and
                                 N2L_N1_N0 := not N(2) and N(1) and N(0);N2_N1L_N0 := N(2) and not N(1) and N(0); F <= N3L_N0 or N3L_N2L_N1 or N2L_N1_N0 or N2_N1L_N0;
                                end process;
                            end prime6_arch;
```
#### **WEIRD BEHAVIOR**

**WEIRD** Remember that the statements within a process are executed *sequentially*.<br> **BEHAVIOR** Suppose that for some reason we wrote the last statement in Table 4-43 (the signal assignment to F) as the first. Then we would Remember that the statements within a process are executed *sequentially*. Suppose that for some reason we wrote the last statement in Table 4-43 (the signal assignment to F) as the first. Then we would see rather weird behavior from this process.

The first time the process was run, the simulator would complain that the values of the variables were being read before any value was assigned to them.<br>On subsequent resumptions, a value would be assigned to F based on th suspended. New values would then be assigned to the variables and remembered<br>until the next resumption. So the circuit's output value would always be one<br>input-change behind. The first time the process was run, the simulator would complain that the values of the variables were being read before any value was assigned to them. On subsequent resumptions, a value would be assigned to F based on the *previous* values of the variables, which are remembered while the process is suspended. New values would then be assigned to the variables and remembered until the next resumption. So the circuit's output value would always be one input-change behind.

> **Table 4-57** Syntax of a VHDL if statement.

Table 4-43. Within the new architecture (prime6\_arch), we have just one concurrent statement, which is a process. The process sensitivity list contains just N, the primary inputs of the desired combinational logic function tions are not allowed within a process. Otherwise, the body of the process is very<br>
similar to that of the original architecture. In fact, a typical synthesis tool would<br>
probably create the same circuit from either descri concurrent statement, which is a process. The process sensitivity list contains just N, the primary inputs of the desired combinational logic function. The ANDgate outputs must be defined as variables rather than signals, since signal definitions are not allowed within a process. Otherwise, the body of the process is very similar to that of the original architecture. In fact, a typical synthesis tool would probably create the same circuit from either description.

wh in Table 4-57, is probably the most familiar of these. In the first and applest form of the statement, a *boolean-expression* is tested, and a *sequential-tement* is executed if the expression's value is true. In the se Other sequential statements, beyond simple assignment, can give us more shown in Table 4-57, is probably the most familiar of these. In the first and simplest form of the statement, a *boolean-expression* is tested, and a *sequentialstatement* is executed if the expression's value is true. In the second form,

if *statement*

if *boolean-expression* then *sequential-statement* end if;

1 if;<br>
boolean-expression then *sequential-statement*<br>
se *sequential-statement*<br>
1 if; if *boolean-expression* then *sequential-statement* else *sequential-statement* end if;

if *boolean-expression* then *sequential-statement* elsif *boolean-expression* then *sequential-statement*

*Doolean-expression then sequential-statement*<br>
Sif *boolean-expression then sequential-statement*<br> **Expanding the sequential-statement**<br> **Expanding the sequential-statement**<br> **Expanding the sequential-statement**<br> **Expandi** ... elsif *boolean-expression* then *sequential-statement* end if;

if *boolean-expression* then *sequential-statement* elsif *boolean-expression* then *sequential-statement*

**Doolean-expression then sequential-statement**<br> **Exist** boolean-expression then sequential-statement<br> **Exist** boolean-expression then sequential-statement<br> **Existence** sequential-statement<br> **Existence** is the sequential-st ... elsif *boolean-expression* then *sequential-statement* else *sequential-statement* end if;

**Table 4-58** Prime-numberdetector architecture using an if statement.

```
DO NOTE:<br>
The number-<br>
begin<br>
tector architecture<br>
mg an if statement.<br>
begin<br>
begin<br>
begin<br>
begin<br>
begin<br>
begin<br>
\frac{1}{2}<br>
\frac{1}{2}<br>
\frac{1}{2}<br>
\frac{1}{2}<br>
\frac{1}{2}<br>
\frac{1}{2}<br>
\frac{1}{2}<br>
\frac{1}{2}<br>
\frac{1}{2}<br>
\frac{1}{2MI := CONV_INTEGER(N);<br>
if NI=1 or NI=2 then F \le -1';<br>
elsif NI=3 or NI=5 or NI=7 or NI=11 or NI=13 then F \le -1';<br>
else F \le -10';<br>
end if;
                                architecture prime7_arch of prime is
                                begin
                                    process(N)
                                        variable NI: INTEGER;
                                    begin
                                       NI := CONV_INTEGER(N);if NI=1 or NI=2 then F \leq 1';
                                       elsif NI=3 or NI=5 or NI=7 or NI=11 or NI=13 then F \leelse F \leq 0';
                                        end if;
                                     end process;
                                end prime7_arch;
```
else

elsif

case *statement*

end prime7\_arch;<br>
we've added an "*else*" clause with another *sequential-statement* that's executif the expression's value is false. we've added an "else" clause with another *sequential-statement* that's executed if the expression's value is false.

To create nested if-then-else statements, VHDL uses a special keywor<br> *elsif*, which introduces the "middle" clauses. An elsif clause's *sequentia*<br> *statement* is executed if its *boolean-expression* is true and all of th To create nested if-then-else statements, VHDL uses a special keyword elsif, which introduces the "middle" clauses. An elsif clause's *sequentialstatement* is executed if its *boolean-expression* is true and all of the preceding *boolean-expressions* were false. The optional final else-clause's *sequential-*

Table 4-58 is a version of the prime-number-detector architecture that us<br>an if statement. An local variable NI is used to hold a converted, integer version<br>of the input N, so that the comparisons in the if statement can b Table 4-58 is a version of the prime-number-detector architecture that uses an if statement. An local variable NI is used to hold a converted, integer version of the input N, so that the comparisons in the if statement can be written using integer values.

one of them is true at a time. For this application, we really didn't need the f<br>power of nested if statements. In fact, a synthesis engine might create a circ<br>that evaluates the boolean expressions in series, with slower The boolean expressions in Table 4-58 are non-overlapping, that is, only one of them is true at a time. For this application, we really didn't need the full power of nested if statements. In fact, a synthesis engine might create a circuit that evaluates the boolean expressions in series, with slower operation than might otherwise be possible. When we need to select among multiple alternatives based on the value of just one signal or expression, a case *statement* is usually more readable and may yield a better synthesized circuit.

Expression, a case statement<br>usually more readable and may yield a better synthesized circuit.<br>Table 4-59 shows the syntax of a case statement. This statement evalua<br>the given *expression*, finds a matching value in one of ments can be written for each set of *choices*. The *choices* may take the form c<br>single value or multiple values separated by vertical bars (1). The *choices* m<br>be mutually exclusive and include all possible values of *ex* Table 4-59 shows the syntax of a case statement. This statement evaluates the given *expression*, finds a matching value in one of the *choices*, and executes the corresponding *sequential-statements*. Note that one or more sequential statements can be written for each set of *choices*. The *choices* may take the form of a single value or multiple values separated by vertical bars (|). The *choices* must be mutually exclusive and include all possible values of *expression*'s type; the keyword others can be used as the last *choices* to denote all values that have not yet been covered.

> **Table 4-59** Syntax of a VHDL case statement.

```
Table 4-59<br>
Syntax of a VHDL<br>
case statement.<br>
when choices => sequential-statements<br>
when choices => sequential-statements<br>
end case:
                                                           case expression is
                                                               when choices => sequential-statements
                                                            ...
 when choices => sequential-statements
                                                           end case;
```

```
CONSERVANT SERVINT FOR EXERCISE A DOMESTIC SERVINTEGER(N) is<br>
case CONV INTEGER(N) is<br>
case CONV INTEGER(N) is
    when 1 = > F \le -11;<br>
when 2 = > F \le -11;<br>
when 3 | 5 | 7 | 11 | 13 => F \le -11;<br>
when others \Rightarrow F \le -10;<br>
end case;
architecture prime8_arch of prime is
begin
   process(N)
   begin
      case CONV_INTEGER(N) is
        when 1 \Rightarrow F \le 1;
        when 2 \Rightarrow F \le -1;
        when 3 | 5 | 7 | 11 | 13 \Rightarrow Fwhen others \Rightarrow F \le -10';
      end case;
    end process;
end prime8_arch;
```
### **Table 4-60** Prime-numberdetector architecture using a case statement.

independent primes\_arch;<br>
Table 4-60 is yet another architecture for the prime-number detector, this<br>
is ecoded with a case statement. Like the concurrent version, the select Table 4-60 is yet another architecture for the prime-number detector, this time coded with a case statement. Like the concurrent version, the select statement in Table 4-54 on page 287, the case statement makes it very easy to see the desired functional behavior.

tement in Table 4-54 on page 287, the case statement makes it very easy to<br>the desired functional behavior.<br>Another important class of sequential statements are the *loop statements*, *loop statement*<br>e simplest of these h ming languages, we'll show in \secref{seqVHDL} how such a loop can be very<br>useful in hardware modeling.<br> **Doop**<br> **Doop**<br> **Doop**<br> **Doop**<br> **Doop**<br> **Doop**<br> **Doop**<br> **Doop**<br> **Doop**<br> **Doop**<br> **Doop**<br> **Doop**<br> **Exerce** is a basic Another important class of sequential statements are the loop *statements*, The simplest of these has the syntax shown in Table 4-61 and creates an infinite loop. Although infinite loops are undesirable in conventional software programuseful in hardware modeling.

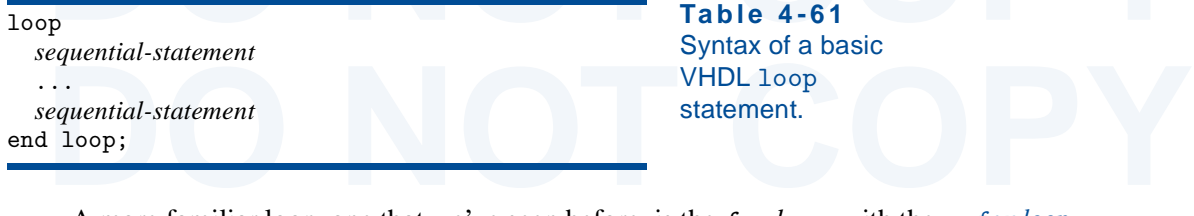

**Table 4-61** Syntax of a basic VHDL loop statement.

A more raminar loop, one that we ve seen before, is the *for loop*, with the *for loop*<br>that shown in Table 4-62. Note that the loop variable, *identifier*, is declared<br>plicitly by its appearance in the for loop, and has t A more familiar loop, one that we've seen before, is the for *loop*, with the syntax shown in Table 4-62. Note that the loop variable, *identifier*, is declared implicitly by its appearance in the for loop, and has the same type as *range*. This variable may be used within the loop's sequential statements, and it steps through all of the values in *range*, from left to right, one per iteration.

Two more useful sequential statements that can be executed within a loop<br>
"exit" and "next". When executed, exit transfers control to the statement<br>
mediately following the loop end. On the other hand, next causes any<br>
nex Two more useful sequential statements that can be executed within a loop are "exit" and "next". When executed, exit transfers control to the statement immediately following the loop end. On the other hand, next causes any remaining statements in the loop to be bypassed, and begins the next iteration of the loop.

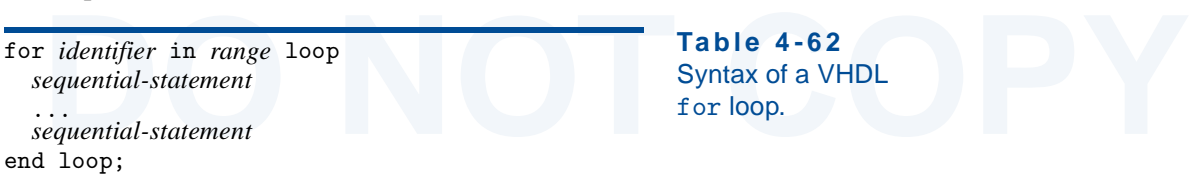

**Table 4-62** Syntax of a VHDL for loop.

Copyright © 1999 by John F. Wakerly Copying Prohibited

loop *statement*

for *loop*

exit *statement* next *statement*

```
ble 4-63<br>
DOM<br>
DOM<br>
DOM<br>
EXECTE: DOM<br>
EXECTE: DOM<br>
EXECTE: DOM<br>
EXECTE: DOM<br>
EXECTE: PORE: PORE: PORE: PORE: PORE: PORE: PORE: PORE: PORE: PORE: PORE: PORE: PORE: PORE:
    F: out STD_LOGIC);<br>end prime9;<br>architecture prime9_arch of prime9 is<br>begin
    process(N)<br>
variable NI: INTEGER;<br>
variable prime: boolean;<br>
begin<br>
NI := CONV_INTEGER(N);<br>
prime := true;
    If NI=1 or NI=2 then null; -- take care of boundary cases<br>
else for i in 2 to 253 loop<br>
if NI mod i = 0 then<br>
prime := false; exit;<br>
end if;<br>
end if;
    end if;<br>
if prime then F \le 1'; else F \le 0'; end if;<br>
end process;<br>
end prime9_arch;
    Our good old prime-number detector is coded one more time in Table 4-<br>this time using a for loop. The striking thing about this example is that it is tri<br>a behavioral description—we have actually used VHDL compute whether<br>
    EXECUTE: EXECUTE: The virtual of the street a compact model for the circuit without having to explicitly list hundreds of primes.<br>
BAD DESIGN Table 4-63 has a good example of a for loop, but is a bad example of how to
    design a circuit. Although VHDL is a powerful programming language, design<br>descriptions that use its full power may be inefficient or unsynthesizable.<br>The culprit in Table 4-63 is the mod operator. This operation requires 
    Even if the tools could synthesize a divider, we wouldn't want specify a prime number detector in this way. The description in Table 4-63 implies a combinational circuit, and the tools would have to create 252 combinationa
                                      Our good old prime-number detector is coded one more time in Table 4-63,
                               this time using a for loop. The striking thing about this example is that it is truly
                               a behavioral description—we have actually used VHDL compute whether the
                               input N is a prime number. We've also increased the size of N to 16 bits, just to
                               emphasize the fact that we were able to create a compact model for the circuit
                               without having to explicitly list hundreds of primes.
Table 4-63
Prime-number-
detector architecture 
using a for statement.
                               library IEEE;
                               use IEEE.std_logic_1164.all;
                               entity prime9 is
                                      port ( N: in STD_LOGIC_VECTOR (15 downto 0);
                                                F: out STD_LOGIC );
                               end prime9;
                               architecture prime9_arch of prime9 is
                               begin
                                   process(N)
                                   variable NI: INTEGER;
                                   variable prime: boolean;
                                   begin
                                     NI := CONV_INTEGER(N); prime := true;
                                      else for i in 2 to 253 loop
                                                if NI mod i = 0 then
                                                   prime := false; exit;
                                                end if;
                                             end loop;
                                      end if;
                                     if prime then F \leq 1'; else F \leq 0'; end if;
                                   end process;
                               end prime9_arch;
                                 design a circuit. Although VHDL is a powerful programming language, design
                                 descriptions that use its full power may be inefficient or unsynthesizable.
                                        The culprit in Table 4-63 is the mod operator. This operation requires an
                                 integer division, and most VHDL tools are unable to synthesize division circuits
                                        Even if the tools could synthesize a divider, we wouldn't want specify a
                                 prime number detector in this way. The description in Table 4-63 implies a com-
                                 binational circuit, and the tools would have to create 252 combinational
                                  dividers, one for each value of i, to "unroll" the for loop and realize the circuit!
```
**Table 4-64** Syntax of a VHDL while loop.

**DOMAGE AREA COPY Table 4-64**<br> **DESPENDING A Syntax of a VHDL**<br> **DESPENDING A Syntax of a VHDL**<br> **DESPENDING A Syntax of a VHDL**<br> **DESPENDING A Syntax of a VHDL**<br> **DESPENDING A Syntax of a VHDL**<br> **DESPENDING A Syntax of a** while *boolean-expression* loop *sequential-statement* ... *sequential-statement* end loop;

The last kind of 1oop statement is the *while loop*, with the syntax shown<br>in Table 4-64. In this form, *boolean-expression* is tested before each iteration of<br>the loop, and the loop is executed only of the value of the ex The last kind of loop statement is the while *loop*, with the syntax shown in Table 4-64. In this form, *boolean-expression* is tested before each iteration of

We can use processes to write behavioral descriptions of both combina-<br>hal and sequential circuits. Many more examples of combinational-circuit<br>criptions appear in the VHDL subsections of Chapter 5. A few additional<br>guage We can use processes to write behavioral descriptions of both combinational and sequential circuits. Many more examples of combinational-circuit descriptions appear in the VHDL subsections of Chapter 5. A few additional language features are needed to describe sequential circuits; these are described in \secref{SeqVHDL}, and sequential examples appear in the VHDL subsections of Chapter 8.

#### **4.7.9 The Time Dimension and Simulation**

**Property** S.<br> **PostAller S.**<br> **Do The Time Dimension and Simulation**<br>
The of the examples that we've dealt with so far model the time dimension of<br>
put operation—everything happens in zero simulated time. However, VHDI has excellent facilities for modeling the time, and it is indeed another significant<br>dimension of the language. In this book, we won't go into detail on this subject,<br>but we'll introduce just a few ideas here.<br>VHDL allows None of the examples that we've dealt with so far model the time dimension of circuit operation—everything happens in zero simulated time. However, VHDL dimension of the language. In this book, we won't go into detail on this subject, but we'll introduce just a few ideas here.

mal assignment statement, including sequential, concurrent, conditional and<br>ected assignments. For example, in the inhibit-gate architecture of Table 4-26<br>page 267 you could write<br> $x = -11$  after 4 ns when  $X = -11$  and  $Y = -10$ VHDL allows you to specify a time delay using the keyword after in any signal assignment statement, including sequential, concurrent, conditional and selected assignments. For example, in the inhibit-gate architecture of Table 4-26 on page 267 you could write

```
Z \leq 1' after 4 ns when X=1' and Y=0' else '0' after 3 ns;
```
This allows you to model an inhibit gate that has 4 ns of delay on a 0-to-1 output<br>transition, and only 3 ns on a 1-to-0 transition. In typical ASIC design environ-<br>ments, the VHDL models for all of the low-level component This allows you to model an inhibit gate that has 4 ns of delay on a 0-to-1 output transition, and only 3 ns on a 1-to-0 transition. In typical ASIC design environments, the VHDL models for all of the low-level components in the component library include such delay parameters. Using these estimates, a VHDL simulator components.

mponents.<br>
Another way to invoke the time dimension is with *wait*, a sequential state-<br>
nt. This statement can be used to suspend a process for a specified time<br>
iod. Table 4-65 is an example program that uses wait to cre Another way to invoke the time dimension is with wait, a sequential statement. This statement can be used to suspend a process for a specified time period. Table 4-65 is an example program that uses wait to create simulated input waveforms to test the operation of the inhibit gate for four different input combinations at 10-ns time steps.

mbinations at 10-ns time steps.<br>
Once you have a VHDL program that whose syntax and semantics are cor-<br>
t, you can use a VHDL simulator to observe its operation. Although we won't<br>
into great detail, it's useful to have a Once you have a VHDL program that whose syntax and semantics are correct, you can use a VHDL simulator to observe its operation. Although we won't go into great detail, it's useful to have a basic understanding of how such a simulator works.

#### Copyright © 1999 by John F. Wakerly Copying Prohibited

after

wait

*simulation cycle*

*event list*

*delta delay*

```
ble 4-65<br>
ing the VHDL wait end InhibitTB_arch;<br>
itement to generate<br>
out waveforms in a exchitecture InhibitTB_arch of InhibitTestBench is<br>
it hench program component Inhibit port (X Y; in RIT; Z; out RIT); end componen
    DONEY CONFIDENTS AND SUPPOSE CONTRACT SET ON A SUPPOSE OF SIGNAL SUPPOSE OF SIGNAL SUPPOSE OF SUPPOSE OF SUPPOSE OF SUPPOSE OF SUPPOSE OF SUPPOSE OF SUPPOSE OF SUPPOSE OF SUPPOSE OF SUPPOSE OF SUPPOSE OF SUPPOSE OF SUPPOS
    XT <= '0'; YT <= '0';<br>wait for 10 ns;<br>XT <= '0'; YT <= '1';<br>wait for 10 ns;<br>XT <= '1'; YT <= '0';<br>wait for 10 ns;<br>wait for 10 ns;
    XT \leftarrow '1'; YT \leftarrow '1';<br>wait; -- this suspends the process indefinitely<br>end process;<br>end InhibitTB_arch;
Table 4-65
Using the VHDL wait
statement to generate 
input waveforms in a 
test bench program.
                               entity InhibitTestBench is 
                               end InhibitTB_arch;
                               architecture InhibitTB_arch of InhibitTestBench is
                               component Inhibit port (X,Y: in BIT; Z: out BIT); end component;
                               signal XT, YT, ZT: BIT;
                               begin
                                   U1: Inhibit port map (XT, YT, ZT);
                                   process
                                    begin
                                     XT \le 0'; YT \le 0'; wait for 10 ns;
                                     XT \leq '0'; YT \leq '1'; wait for 10 ns;
                                     XT \leq 1'; YT \leq 0';
                                      wait for 10 ns;
                                     XT \leq 1'; YT \leq 1';
                                      wait; -- this suspends the process indefinitely
                                    end process; 
                                end InhibitTB_arch;
```
Simulator operation begins at a simulated time of zero. At this time, the simulator initializes all signals to a default value (which you shouldn't depend on!). It also initializes any signals or variables for which initia Simulator operation begins at a simulated time of zero. At this time, the simulator initializes all signals to a default value (which you shouldn't depend on!). It also initializes any signals or variables for which initial values have been begins the execution of all the processes and concurrent statements in the design.

begins the execution of all the processes and concurrent statements in the designal of course, the simulator can't really simulate all of the processes a concurrent statements simultaneously, but it can pretend that it doe Of course, the simulator can't really simulate all of the processes and concurrent statements simultaneously, but it can pretend that it does, using a time-based "event list" and a "signal-sensitivity matrix." Note that each concurrent statement is equivalent to one process.

At time zero, all of the processes are scheduled for execution, and one<br>these is selected. All of its sequential statements are executed, including a<br>looping behavior that is specified. When the execution of this process i At time zero, all of the processes are scheduled for execution, and one of these is selected. All of its sequential statements are executed, including any looping behavior that is specified. When the execution of this process is completed, another one is selected, and so on, until all of the processes have been executed. This completes one *simulation cycle*.

During its execution, a process may assign new values to signals. The new<br>values are not assigned immediately; rather, they are placed on the *event list* and<br>scheduled to become effective at a certain time. If the assignm *Do Secure at that time!* Scheduled for the current time plus one "delta delay." The *delta*<br> *delay* is an infinitesimally short time, shorter than any simulated circuit delay,<br>
but long enough to ensure that the new sign values are not assigned immediately; rather, they are placed on the *event list* and scheduled to become effective at a certain time. If the assignment has an explicit time associated with it (for example, using an after clause), then it is scheduled to occur at that time. Otherwise, it is supposed to occur "immediately;" however, *delay* is an infinitesimally short time, shorter than any simulated circuit delay, but long enough to ensure that the new signal value is assigned *after* all of the processes have executed in the current simulation cycle. This ensures that all processes will execute once before any signal changes are propagated.

After a simulation cycle completes, the event list is scanned for the signal<br>
signals that change at the next earliest time on the list. The "simulation time"<br>
advanced to this time, and the scheduled signal changes are ma icates, for each signal, which processes have that signal in their sensitivity.<br>
(The process equivalent of a concurrent statement has *all* of its control and<br>
a signals in its sensitivity list.) All of the processes that or signals that change at the next earliest time on the list. The "simulation time" is advanced to this time, and the scheduled signal changes are made. Various processes may be sensitive to the changing signals. The signal-sensitivity matrix indicates, for each signal, which processes have that signal in their sensitivity list. (The process equivalent of a concurrent statement has *all* of its control and data signals in its sensitivity list.) All of the processes that are sensitive to a signal that changed at the current simulation time are scheduled for execution in the next simulation cycle, which now begins.

The simulator's two-phase operation of a simulation cycle followed by<br>vancing the simulation time and making scheduled signal assignments goes<br>indefinitely, until the event list is empty. At this point, the simulation is<br>m The simulator's two-phase operation of a simulation cycle followed by advancing the simulation time and making scheduled signal assignments goes on indefinitely, until the event list is empty. At this point, the simulation is complete.

**DEVELOPED EXECUTE:** The simulator control is a single computer with a gle thread of execution. And the delta-delay mechanism ensures correct eration even though a process or set of processes may require multiple execution **EXECUTE:** This incendent in a discussed to detect runaway processes (such as<br>
"X <= not X"); if a thousand simulation cycles occur over a thousand delta delays<br>
without advancing simulation time by any "real" amount, it's The event-list mechanism makes it possible to simulate the operation of concurrent processes even though the simulator runs on a single computer with a single thread of execution. And the delta-delay mechanism ensures correct operation even though a process or set of processes may require multiple executions, spanning several delta delays, before changing signals settle down to a stable value. This mechanism is also used to detect runaway processes (such as without advancing simulation time by any "real" amount, it's most likely that something's amiss.

#### **4.7.10 Synthesis**

**DESCRIPTION SYMMESTS**<br>we mentioned at the beginning of this section, VHDL was originally invented<br>a logic circuit description and simulation language and was later adapted to<br>thesis. The language has many features and con As we mentioned at the beginning of this section, VHDL was originally invented as a logic circuit description and simulation language and was later adapted to synthesis. The language has many features and constructs that cannot be synthesized. However, the subset of the language and the style of programs that we've presented in this section are generally synthesizable by most tools.

**DO NOTE 1999 SERIOR CORRECT SERIES SERIES SERIES SERIES SERIES SERIES SERIES SERIES SERIES SERIES SERIES SERIES SERIES SERIES SERIES SERIES SERIES SERIES SERIES SERIES SERIES SERIES SERIES SERIES SERIES SERIES SERIES SERI** Still, the code that you write can still have a big effect on the quality of the synthesized circuits that you get. A few examples are listed below:

- responding serial chain of logic gates to test conditions. It's better to use a case or select statement if the conditions are mutually exclusive.
- responding serial chain of fogic gates to test conditions. It is better to use a<br>case or select statement if the conditions are mutually exclusive.<br>Loops in processes are generally "unwound" to create multiple copies of<br>co • Loops in processes are generally "unwound" to create multiple copies of combinational logic to execute the statements in the loop. If you want to use just one copy of the combinational logic in a sequence of steps, then you have to design a sequential circuit, as discussed in later chapters.
- you have to design a sequential circuit, as discussed in later chapters.<br>When using conditional statements in a process, failing to state an outcome<br>for some input combination will cause the compiler to create a "latch" to • When using conditional statements in a process, failing to state an outcome for some input combination will cause the compiler to create a "latch" to hold the old value of a signal that might otherwise change. Such latches are generally not intended.

In addition, some language features and constructs may just be unsynthesizable, depending on the tool. Naturally, you have to consult the documentation to find out what's disallowed, allowed, and recommended for a particul depending on the tool. Naturally, you have to consult the documentation to find out what's disallowed, allowed, and recommended for a particular tool.

need to pay reasonably close attention to their coding style in order to obta<br>good results. And for the moment, the definition of "good coding style" deper<br>somewhat on both the synthesis tool and the target technology. The of large HDL-based hardware design is still very much evolving.<br> **References**<br>
A historical description of Boole's development of "the science of Logic" For the foreseeable future, digital designers who use synthesis tools will need to pay reasonably close attention to their coding style in order to obtain good results. And for the moment, the definition of "good coding style" depends somewhat on both the synthesis tool and the target technology. The examples in the rest of this book, while syntactically and semantically correct, hardly scratch the surface of coding methods for large HDL-based designs. The art and practice of large HDL-based hardware design is still very much evolving.

# **References**

*Huntington postulates*

appears in *The Computer from Pascal to von Neumann* by Herman H. Goldstine (Princeton University Press, 1972). Claude E. Shannon showed how Boole's work could be applied to logic circuits in "A Symbolic Analysis of Relay (Princeton University Press, 1972). Claude E. Shannon showed how Boole's work could be applied to logic circuits in "A Symbolic Analysis of Relay and Switching Circuits" (*Trans. AIEE,* Vol. 57, 1938, pp. 713–723).

algebra, a Boolean algebra need not have only two values. Boolean algebras w<br>
<sup>2n</sup> values exist for every integer *n*; for example, see *Discrete Mathematic*<br> *Structures and Their Applications* by Harold S. Stone (SRA, 19 devised by E. v. Huntington in 1907, for example, see *Digital Design*<br>M. Morris Mano (Prentice Hall, 1984). A mathematician's development<br>Boolean algebra based on a more modern set of postulates appears in *Mode*<br>Applied Although the two-valued Boolean algebra is the basis for switching algebra, a Boolean algebra need not have only two values. Boolean algebras with 2*n* values exist for every integer *n*; for example, see *Discrete Mathematical Structures and Their Applications* by Harold S. Stone (SRA, 1973). Such algebras may be formally defined using the so-called *Huntington postulates* devised by E. V. Huntington in 1907; for example, see *Digital Design* by M. Morris Mano (Prentice Hall, 1984). A mathematician's development of Boolean algebra based on a more modern set of postulates appears in *Modern Applied Algebra* by G. Birkhoff and T. C. Bartee (McGraw-Hill, 1970). Our engineering-style, "direct" development of switching algebra follows that of Edward J. McCluskey in his *Introduction to the Theory of Switching Circuits* (McGraw-Hill, 1965) and *Logic Design Principles* (Prentice Hall, 1986).

Edward J. McCluskey in his *Introduction to the Theory of Switching Circu*<br>(McGraw-Hill, 1965) and *Logic Design Principles* (Prentice Hall, 1986).<br>The prime implicant theorem was proved by W. V. Quine in "The Proble<br>of Si showing that there exists at least one minimal sum that is a sum of prime imp<br>cants even if we remove the constraint on the number of literals in the definiti<br>of "minimal."<br>A graphical method for simplifying Boolean functi The prime implicant theorem was proved by W. V. Quine in "The Problem of Simplifying Truth Functions" (*Am. Math. Monthly*, Vol. 59, No. 8, 1952, pp. 521–531). In fact it is possible to prove a more general prime implicant theorem showing that there exists at least one minimal sum that is a sum of prime implicants even if we remove the constraint on the number of literals in the definition of "minimal."

*ACM*, May 1952, pp. 127–133). His *Veitch diagram*, shown in Figure 4-53, actually reinvented a chart proposed by an English archaeologist, A. Marquand ("On Logical Diagrams for *n* Terms," *Philosophical Magazine* XII, 1 A graphical method for simplifying Boolean functions was proposed by E. W. Veitch in "A Chart Method for Simplifying Boolean Functions" (*Proc.* actually reinvented a chart proposed by an English archaeologist, A. Marquand ("On Logical Diagrams for *n* Terms," *Philosophical Magazine* XII, 1881, pp. 266–270). The Veitch diagram or Marquand chart uses "natural" binary counting order for its rows and columns, with the result that some adjacent rows and